## **Electronic Supplementary Information**

# **Ultra-selective 1D clean in-phase correlation spectroscopy**

Daniel A. Taylor,<sup>a</sup> Peter Kiraly,<sup>b</sup> Paul Bowyer,<sup>c</sup> Mathias Nilsson,<sup>a</sup> Laura Castañar,<sup>a,d</sup> Gareth A.

Morris<sup>a</sup> and Ralph W. Adams<sup>\*a</sup>

<sup>a</sup> Department of Chemistry, University of Manchester, Oxford Road, Manchester, M13 9PL

b JEOL UK Ltd., Bankside, Long Hanborough, OX29 8LJ

c JEOL UK Ltd., Silver Court, Welwyn Garden City, AL7 1LT

<sup>d</sup> Department of Organic Chemistry, Faculty of Chemical Science, University Complutense of Madrid, Ciudad Universitaria s/n, 28040 Madrid, Spain.

\*Email: ralph.adams@manchester.ac.uk

## **Contents**

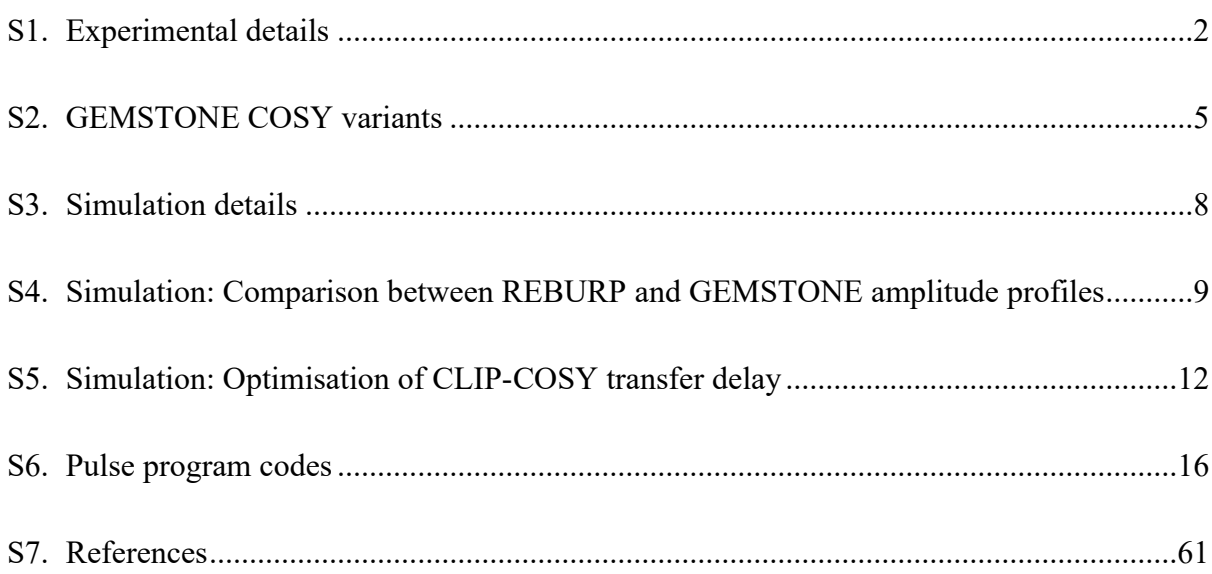

#### <span id="page-1-0"></span>**S1. Experimental details**

The lasalocid sample concentration was 10 mM in chloroform-*d*. The cyclosporin sample concentration was 100 mM in benzene- $d_6$ . Lasalocid A sodium salt, and chloroform- $d$  were supplied by Sigma-Aldrich; cyclosporin was supplied by Bio Basic; and benzene- $d_6$  was supplied by Apollo Scientific. All chemicals were used as supplied without any further purification.

NMR experiments were carried out using a 600 MHz JEOL JNM-ECZR (Delta 6.2) spectrometer with an HFX Royal probe equipped with Z-gradients, and a Bruker DRX 300 (TopSpin 1.3pl10) spectrometer with a dual  ${}^{13}C/{}^{1}H$  probe equipped with Z-gradients. Raw experimental data, pulse programs and setup macros are available at DOI: [10.48420/21909600](https://doi.org/10.48420/21909600) and from our website [\(https://nmr.chemistry.manchester.ac.uk](https://nmr.chemistry.manchester.ac.uk/)). The GEMSTONE 1D CLIP-COSY pulse program was derived from the GEMSTONE and CLIP-COSY pulse programs.1,2 Alternatively other COSY pulse programs may be concatenated with GEMSTONE (see section S2 below).

The following parameters were used in the GEMSTONE 1D CLIP-COSY experiments on lasalocid. 20480 complex points were collected using a spectrum width of 13.5 kHz which corresponds to 1.51 s acquisition time. 4 dummy scans were discarded and 256 scans were accumulated with 0.5 s relaxation delay, corresponding to an experiment time of 10 minutes approximately. In the GEMSTONE part of the sequence, adiabatic swept frequency 180° pulses were 10 % smoothed CHIRP waveforms with duration  $\tau_p = 80$  ms, sweep width of 2.5 kHz, and  $B_1^{\text{max}} = 233.9$  Hz corresponding to adiabaticity  $Q = 11$ , applied in the presence of rectangular shaped magnetic field gradients of constant amplitude  $\pm 0.22$  G cm<sup>-1</sup>; the band-selective refocusing 180° pulse was an rSNOB waveform with an effective bandwidth of 100 Hz and duration of 18.98 ms, flanked by rectangular gradient pulses (1 ms, 10.0 G cm–1 ).

The CLIP-COSY mixing time  $(\tau_m)$  was set to 120 ms, which is the optimal transfer for an 8.3 Hz *J*-coupling in an AX spin system. Zero-quantum suppression was employed using 10 % smoothed CHIRP 180° pulses with durations of 50 and 30 ms, sweep-width of 27.05 kHz, and  $B_1^{\text{max}}$  of 656 and 847 Hz corresponding to adiabaticity  $Q = 5$ . All waveforms were generated automatically using the user adjustable experiment parameters as implemented in standard JEOL experiments. Automation scripts for walk-up mode are available from the authors upon request. NMR spectra were processed using 0.5 Hz Gaussian apodization, zero filled to 65536 points prior to Fourier transformation and phase corrected automatically in JASON version 2.2.

The following parameters were used in the GEMSTONE 1D CLIP-COSY experiments on cyclosporin. 8192 complex points were collected over a spectral width of 6 kHz which corresponds to an acquisition time of 1.363 s. 4 dummy scans were discarded and 1024 scans were accumulated with a 3 s relaxation delay, corresponding to an experiment time of approximately 1 hour and 20 minutes. In the GEMSTONE part of the sequence, adiabatic swept frequency 180° pulses were WURST-80 waveforms with duration  $\tau_p = 120$  ms, sweep width of 7.5 kHz, and  $B_1^{\text{max}} = 302.0$  Hz corresponding to adiabaticity  $Q = 11$ , applied in the presence of rectangular shaped magnetic field gradients of constant amplitude  $\pm 1.15$  G cm<sup>-1</sup>; the band-selective refocusing 180° pulse was an rSNOB waveform with an effective bandwidth of 200 Hz and duration of 11.66 ms, and was flanked by gradient pulses (1 ms, trapezoid shaped with a maximum amplitude of 7.95 G cm<sup>-1</sup> and an integral factor of 0.9) to enforce the desired coherence transfer pathway (CTP) without additional phase cycling. The CLIP-COSY mixing time  $(\tau_m)$  was set to 40 ms, which is the optimal transfer for a 25 Hz *J*-coupling in an AX spin system. Zero-quantum suppression was employed using adiabatic swept frequency 180° pulses which were WURST-80 waveforms with durations of 10 and 30 ms, sweep widths of 20 kHz, and  $B_1^{\text{max}} = 1871.2$  and 1080.3 Hz corresponding to adiabaticity of  $Q = 11$ , applied simultaneously with rectangular shaped magnetic field gradients of constant amplitude 1.6 and

2.7 G cm–1 , respectively. All waveforms were generated using the Bruker "*stdisp*" shape tool, but can be generated automatically using WaveMaker in later versions of TopSpin. NMR spectra were processed using 0.8 Hz Gaussian apodization, zero filled to 65536 points prior to Fourier transformation and phase corrected automatically in TopSpin 4.0.8.

#### <span id="page-4-0"></span>**S2. GEMSTONE COSY variants**

GEMSTONE can replace conventional selective excitation approaches in any 1D NMR experiment to cleanly excite a multiplet, even when it is severely overlapped. It uses magnetic field gradients to enforce the desired magnetisation transfer pathway; no additional experiment time due to phase cycling is required.

CLIP-COSY<sup>2</sup> is the most practical method for absorption mode 1D COSY, as the signals of both excited and correlated spins are in-phase. Other COSY sequences typically provide phase-twist (*i.e.*, mixtures of absorption and dispersion mode) or anti-phase absorption mode lineshapes, which can be difficult to analyse and interpret. Nevertheless, GEMSTONE can be used with any COSY mixing sequence. A schematic pulse sequence for GEMSTONE concatenated with the standard COSY element, as implemented on Bruker NMR spectrometers, is shown in **Figure S1**. GEMSTONE COSY and GEMSTONE CLIP-COSY spectra are provided for lasalocid (**Figure S2**) and cyclosporin (**Figure S3**) using the pulse sequences depicted in **Figure S1** and **Figure 2** of the main manuscript.

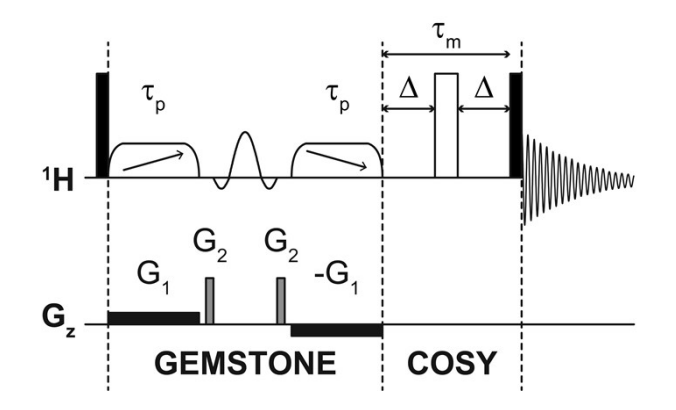

**Figure S1.** Schematic pulse sequence for GEMSTONE COSY. Filled and open rectangles, elements with diagonal arrows, and sinc shapes represent hard 90° and 180°, adiabatic 180° and band-selective 180° pulses, respectively. The two adiabatic pulses (of duration  $\tau_p$ ) control the selectivity of GEMSTONE; higher selectivity is achieved with a longer  $\tau_n$ . The COSY mixing time is denoted  $\tau_m$  and is two times the transfer delay  $\Delta$ . The pulse program and all data files are available from DOI: [10.48420/21909600.](https://doi.org/10.48420/21909600)

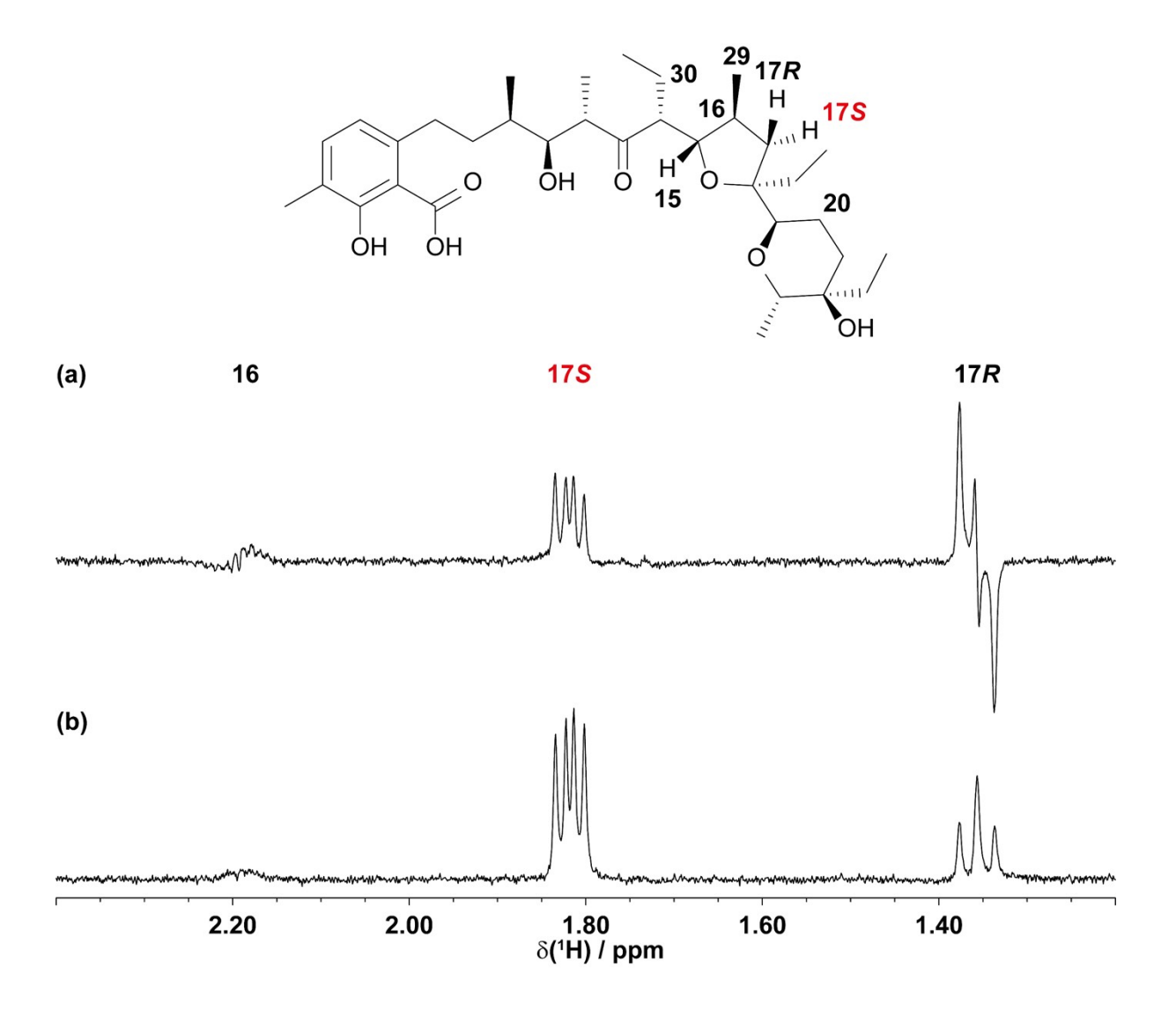

**Figure S2. (a)** GEMSTONE 1D COSY and **(b)** GEMSTONE 1D CLIP COSY spectra of lasalocid in CDCl<sub>3</sub> using the pulse sequences depicted in **Figure S1** and **Figure 2** of the main manuscript with COSY mixing time  $(\tau_m)$  of 120 ms. The transmitter frequency was placed to excite signal **17***S*. Spectra were acquired using a 600 MHz JEOL JNM-ECZR (Delta 6.2) spectrometer with an HFX Royal probe equipped with Z-gradients.

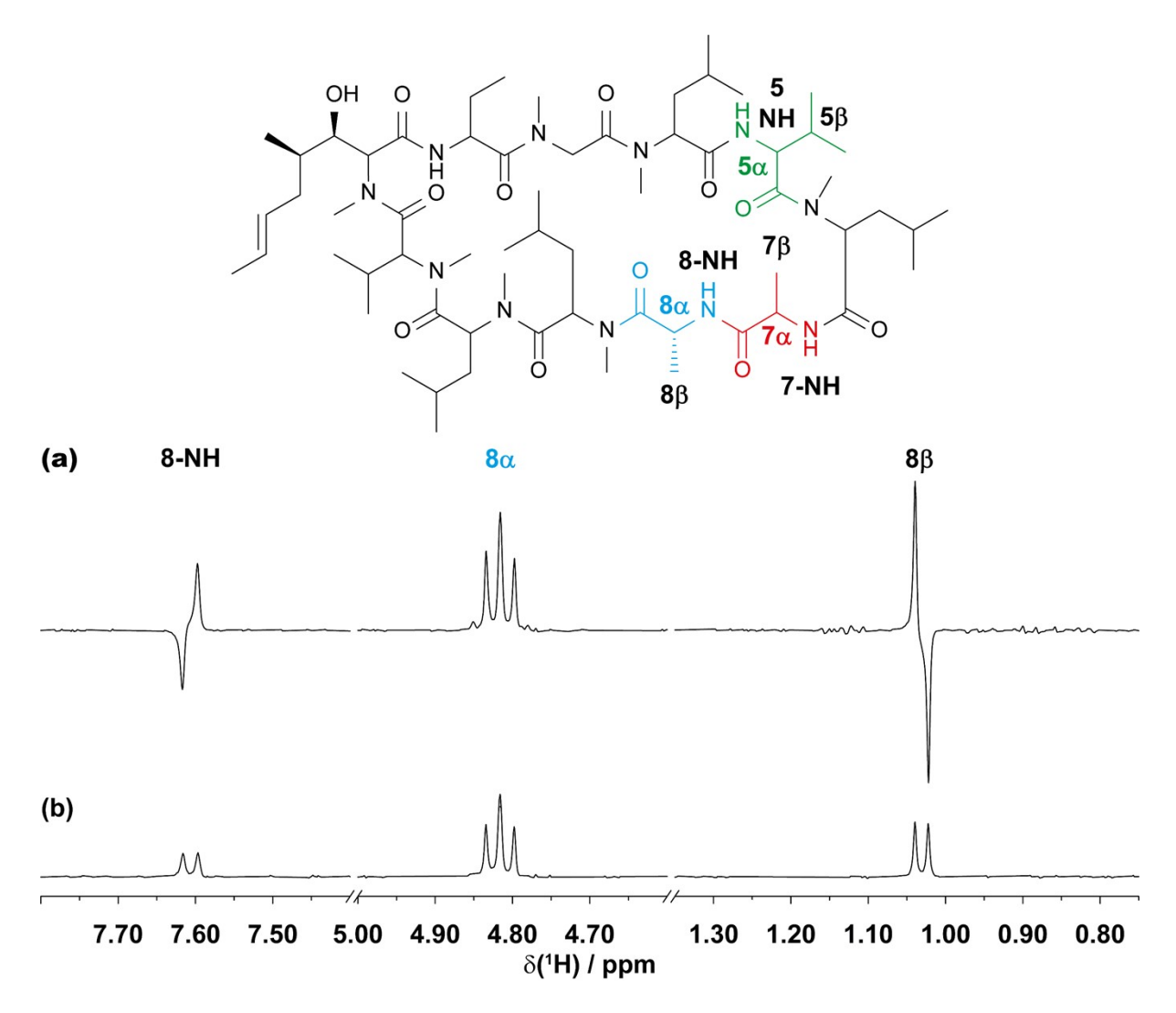

**Figure S3. (a)** GEMSTONE 1D COSY and **(b)** GEMSTONE 1D CLIP COSY spectra of cyclosporin in  $C_6D_6$  using the pulse sequences depicted in **Figure** S1 and **Figure** 2 of the main manuscript with COSY mixing time  $(\tau_m)$  of 40 ms. The transmitter frequency was placed to excite signal 8 $\alpha$ . Spectra were acquired using a 400 MHz Bruker Avance III (TopSpin 3.6.0) spectrometer with a BBFO H+F/X probe equipped with Z-gradients.

In the GEMSTONE COSY spectra of lasalocid and cyclosporin (**Figures S2a** and **S3a**), the respective excited signal is phased to pure absorption. Correlated signals thus appear in anti-phase, shifted in phase by 90°. Destructive interference between the lines of an anti-phase multiplet can cause signal cancellation, particularly when *J* is smaller than the linewidth.

In contrast, in the GEMSTONE CLIP-COSY spectra (**Figures S2b** and **S3b**), both excited and correlated signals have in-phase absorption mode lineshapes. The data is easily processed and interpreted.

#### <span id="page-7-0"></span>**S3. Simulation details**

Amplitude profiles for the conventional selective spin echo CLIP-COSY and GEMSTONE CLIP-COSY experiments were evaluated (section S4) by using spin simulations in MATLAB with Spinach.<sup>3</sup> An AMX spin system, with scalar couplings  $J_{AM} = 6.93$  Hz and  $J_{AX} = 7.71$  Hz was used in the simulations. In the selective spin echo CLIP-COSY simulation, the A spin was excited using a 20 Hz REBURP<sup>4</sup> 180° pulse of duration 290.7 ms. The frequency at which the REBURP pulse was applied was changed in steps of  $4 \text{ Hz}$  over  $\pm 40 \text{ Hz}$  from resonance, correlations to the directly coupled (M and X) spins were observed with a CLIP-COSY mixing time  $(\tau_m)$  of 40 ms. In the GEMSTONE CLIP-COSY simulation, the A spin was excited using a 240 ms  $(\tau_p = 120 \text{ ms})$  GEMSTONE element. The frequency at which the GEMSTONE element was applied was changed in steps of 4 Hz over  $\pm$  40 Hz from resonance, correlations to the directly coupled (M and X) spins were observed with a CLIP-COSY mixing time  $(\tau_m)$ of 40 ms.

Signal amplitudes as a function of CLIP-COSY transfer delay were evaluated (section S5) by using spin simulations in MATLAB with Spinach.<sup>3</sup> An AMX spin system with scalar couplings  $J_{\text{AM}} = J_{\text{AX}} = 10$  Hz and  $J_{\text{MX}} = 0$  Hz, and an AMX spin system with scalar couplings  $J_{\text{AM}} = J_{\text{AX}} = 10$  Hz and  $J_{\text{MX}} = 5$  Hz were used in the simulations. In each simulation, the A spin was excited using a 50 Hz rSNOB<sup>5</sup> pulse of duration 37.0 ms, correlations to the directly coupled (M and X) spins were observed under CLIP-COSY transfer delays changed in steps of 5 ms between 0 and 100 ms.

Spin system, parameter and experiment files used in the Spinach simulations are available at DOI: [10.48420/21909600.](https://doi.org/10.48420/21909600)

### <span id="page-8-0"></span>**S4. Simulation: Comparison between REBURP and GEMSTONE amplitude profiles**

Conventional frequency-selective pulses<sup>5,6</sup> provide clean excitation of signals that are well-resolved. However, they are unable to selectively excite a signal when it is overlapped by other resonances; these neighbouring signals would also fall inside the effective bandwidth of the pulse and would be co-excited. Furthermore, signals close to, but outside of, the effective bandwidth of a frequency-selective pulse are often also co-excited; the excitation profile of a selective pulse contains transition regions, where excitation is neither uniform nor negligible. The REBURP pulse<sup>4</sup> provides the narrowest transition regions and is therefore the most suitable for selective excitation of a single signal where other signals are close in chemical shift, but there is still appreciable excitation (**Figure S4a**) outside the effective bandwidth specified, which causes poor frequency discrimination between signals close in chemical shift. Co-excitation of multiple signals can cause uncertainty in the assignment of COSY correlations (**Figure S4b**). If multiple signals are excited simultaneously then there is ambiguity in the assignment of coupling partners.

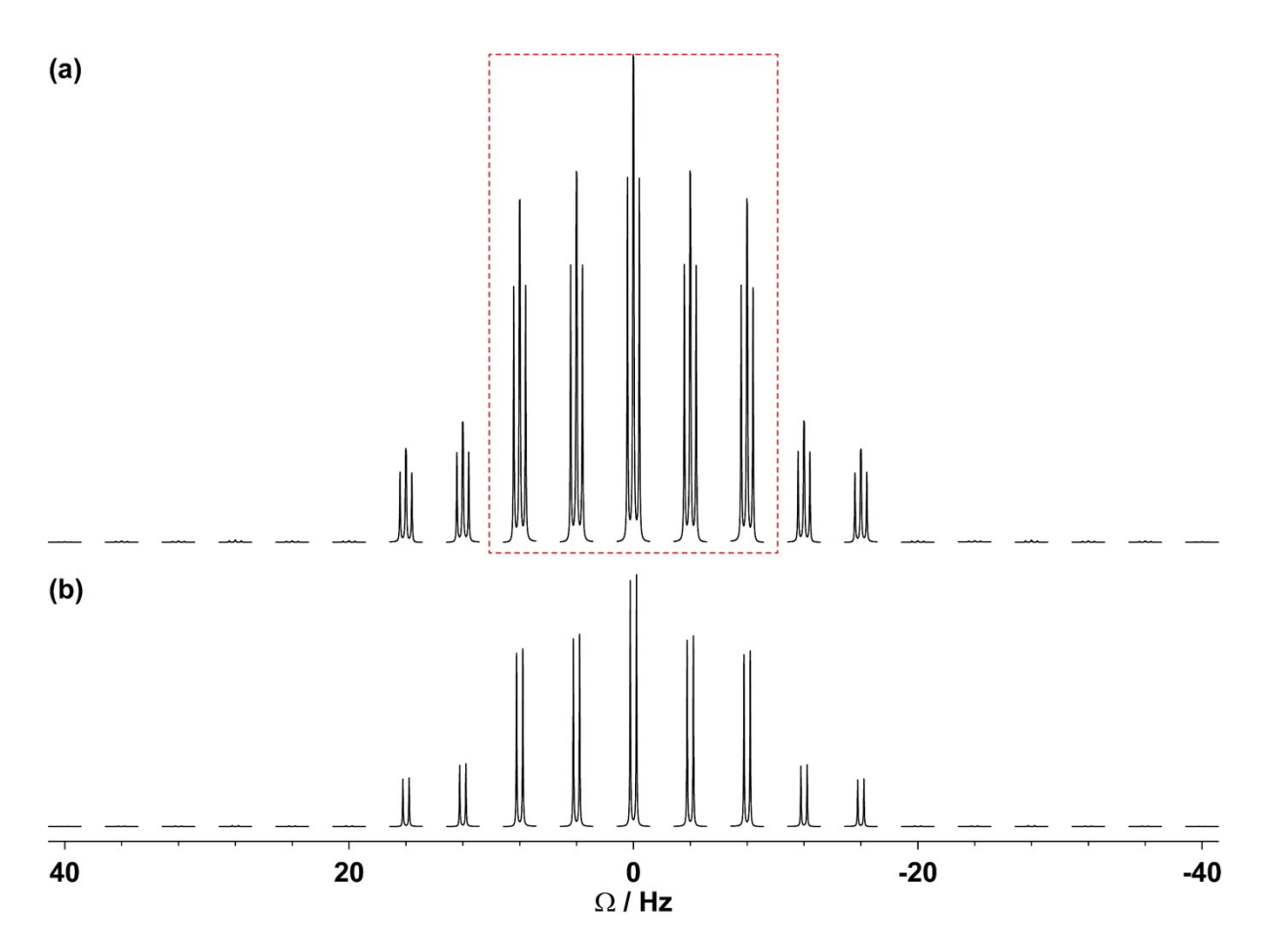

**Figure S4.** Selective CLIP-COSY amplitude profiles simulated using Spinach where a 20 Hz bandwidth REBURP pulse was used for excitation via a selective spin echo. An AMX spin system, with scalar couplings  $J_{AM} = 6.93$  Hz,  $J_{AX} = 7.71$  Hz and  $J_{MX} = 0$  Hz was used in the simulation. (a) Excitation profile for spin A, and (b) amplitude profile for the M/X spin CLIP-COSY correlations where spin A was excited and a CLIP-COSY mixing time  $(\tau_m)$  of 40 ms was used. The frequency at which the REBURP pulse was applied was changed in steps of 4 Hz over  $\pm$  40 Hz from resonance. The dashed red box in (a)

Conversely, GEMSTONE is chemical shift selective and can distinguish between overlapping multiplets, as long as there is a difference in chemical shift. The excitation profile (**Figure S5a**) takes the form of a sinc curve and provides narrow "central lobe" excitation close to resonance. Off-resonance excitation is minimal and, in practical terms, often indiscernible from thermal noise. GEMSTONE provides improved frequency discrimination between signals close in chemical shift and is more suitable for use with COSY, as its ability to select individual signals from overlapping multiplets enables the unambiguous identification of coupling partners.

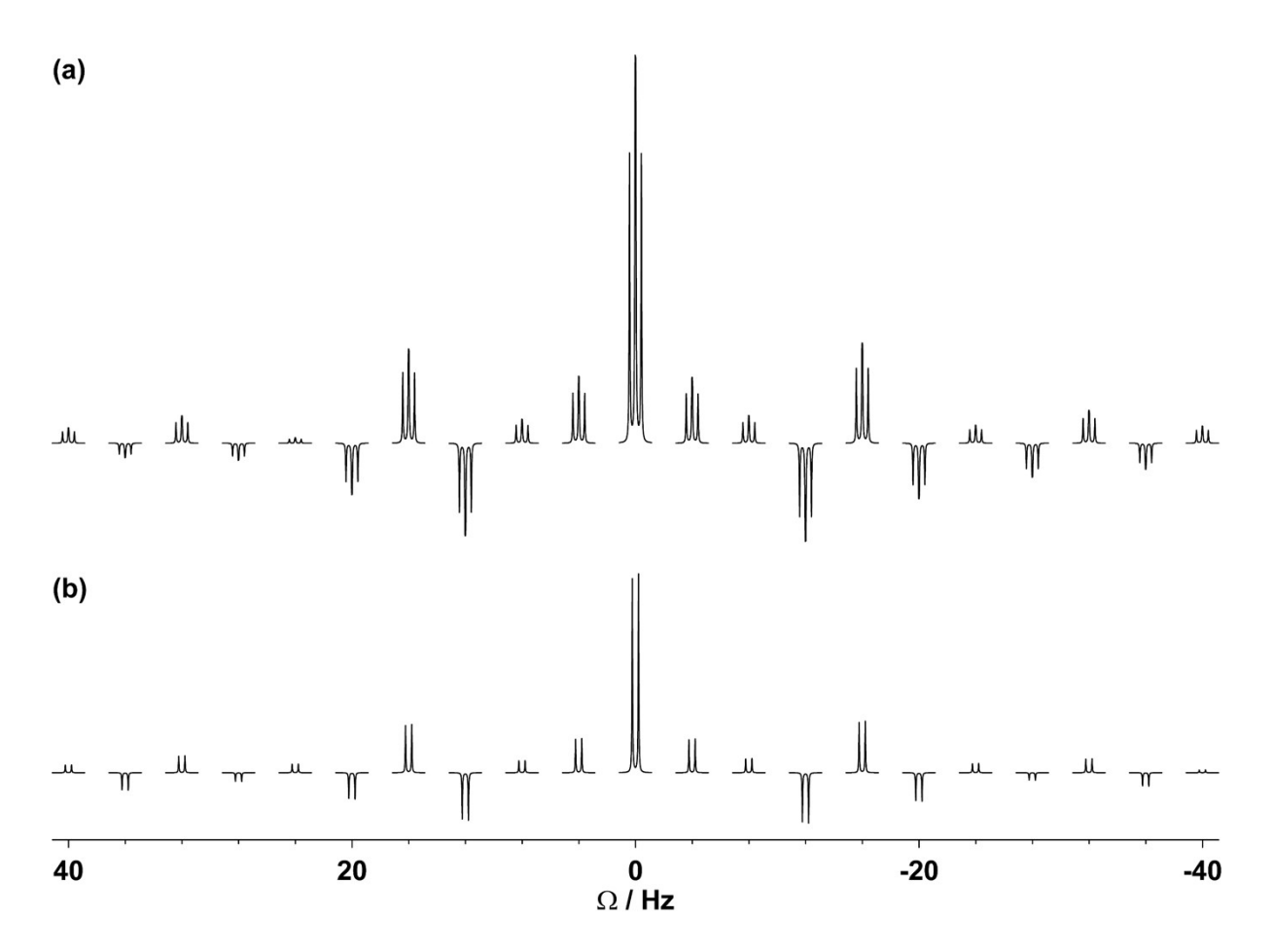

**Figure S5.** GEMSTONE CLIP-COSY amplitude profiles simulated using Spinach where a 240 ms ( $\tau_p$  = 120 ms) GEMSTONE element was used for selective excitation. An AMX spin system, with scalar couplings  $J_{AM} = 6.93$  Hz,  $J_{AX} = 7.71$  Hz and  $J_{MX} = 0$  Hz, was used in the simulation. (a) Excitation profile for the A spins, and (b) amplitude profile for the M/X spin CLIP-COSY correlations where A spins were excited and a CLIP-COSY mixing time  $(\tau_m)$  of 40 ms was used. The frequency at which GEMSTONE was applied was changed in steps of 4 Hz over  $\pm$  40 Hz from resonance.

#### <span id="page-11-0"></span>**S5. Simulation: Optimisation of CLIP-COSY transfer delay**

For a spin system containing a single active *J*-coupling  $(J_{12})$  between two spins (1 and 2), the diagonal- ( $I<sub>diag</sub>$ ) and cross-peak ( $I<sub>cross</sub>$ ) signal intensities in CLIP-COSY are proportional to cos<sup>2</sup>( $2\pi J_{12}\Delta$ ) and sin<sup>2</sup>( $2\pi J_{12}\Delta$ ), respectively: complete magnetisation transfer from the excited to the coupled spin is therefore achieved with  $\Delta = 1/4J_{12}$ .

In most cases, any given spin is *J*-coupled to multiple other spins. Unless these couplings are identical, no single CLIP-COSY transfer delay  $(\Delta)$  is optimum for magnetisation transfer to all coupled spins; a compromise value must be used. Spinach<sup>3</sup> spin simulations were used to determine the relationship between the magnitude of  $\Delta$  and the amplitude of the excited and correlated spin signals. In the regime selected, there is minimal strong coupling. The effects of strong coupling on the performance of GEMSTONE and CLIP-COSY experiments are discussed in references 16, 17 and 21 of the main manuscript.

In an AMX spin system, with  $J_{AM} = J_{AX} = 10$  Hz and  $J_{MX} = 0$  Hz, the intensity of the excited signal ( $I_A$ ) (**Figure S6a**) is modulated by the product of its active couplings ( $J_{AM}/J_{AX}$ ) and closely matches the equation  $I_A = \cos^2(2\pi J_{AM}\Delta)\cos^2(2\pi J_{AX}\Delta)$ , see overlaid dashed red curve. The intensities of each of the coupled signals  $(I_M/I_X)$  (**Figure S6b**) are modulated by their respective active coupling to the excited signal  $(J<sub>AM</sub>/J<sub>AX</sub>)$ , and the respective passive couplings of the excited signal  $(J_{AX}/J_{AM})$  and closely matches the equation  $I_M/I_X = \sin^2(2\pi J_{AM/AX} \Delta) \cos(2\pi J_{AX/AM} \Delta)$ , see overlaid dashed blue curve.

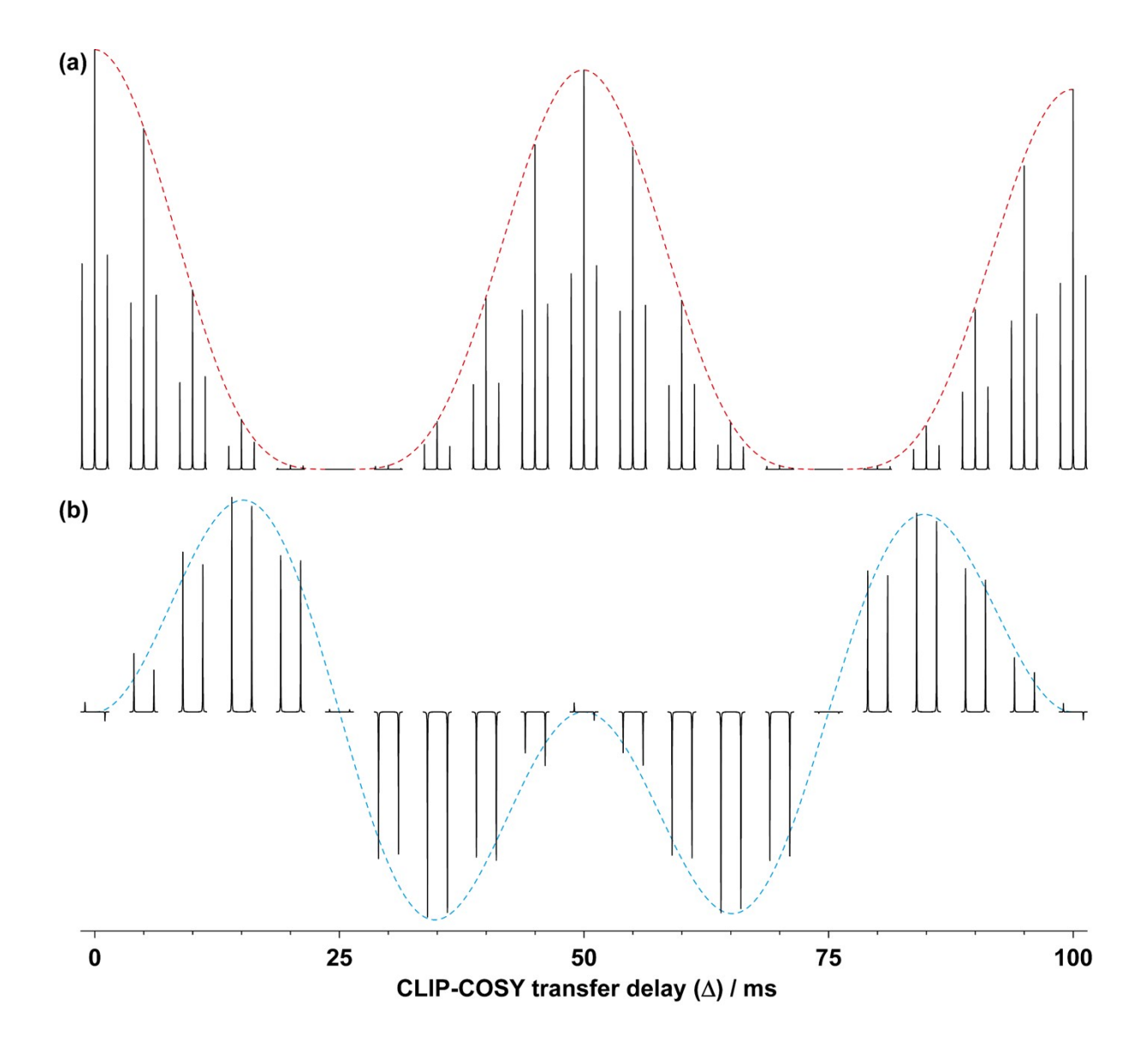

**Figure S6.** Signal intensities for the (a) excited and (b) coupled spins as a function of CLIP-COSY transfer delay  $(\Delta)$  simulated using Spinach. An AMX spin system, with  $J_{AM} = J_{AX} = 10$  Hz and  $J_{MX} = 0$  Hz, was used in the simulation.

In an AMX spin system, with  $J_{AM} = J_{AX} = 10$  Hz and  $J_{MX} = 5$  Hz, the intensity of the excited signal ( $I_A$ ) (**Figure S7a**) is modulated by the product of its active couplings ( $J_{AM}/J_{AX}$ ) and closely matches the equation  $I_A = \cos^2(2\pi J_{AM}\Delta)\cos^2(2\pi J_{AX}\Delta)$ , see overlaid dashed red curve. The intensities  $(I_M/I_X)$  of each of the coupled signals (**Figure S7b**) are modulated by their respective active coupling to the excited signal  $(J<sub>AM</sub>/J<sub>AX</sub>)$ , the respective passive couplings of the excited signal ( $J_{AX}/J_{AM}$ ), and their couplings to any other signals ( $J_{MX}$ ) and closely matches

the equation  $I_M/I_X = \sin^2(2\pi J_{AM/AX}\Delta)\cos(2\pi J_{AX/AM}\Delta)\cos(2\pi J_{MX}\Delta)$ , see overlaid dashed blue curve.

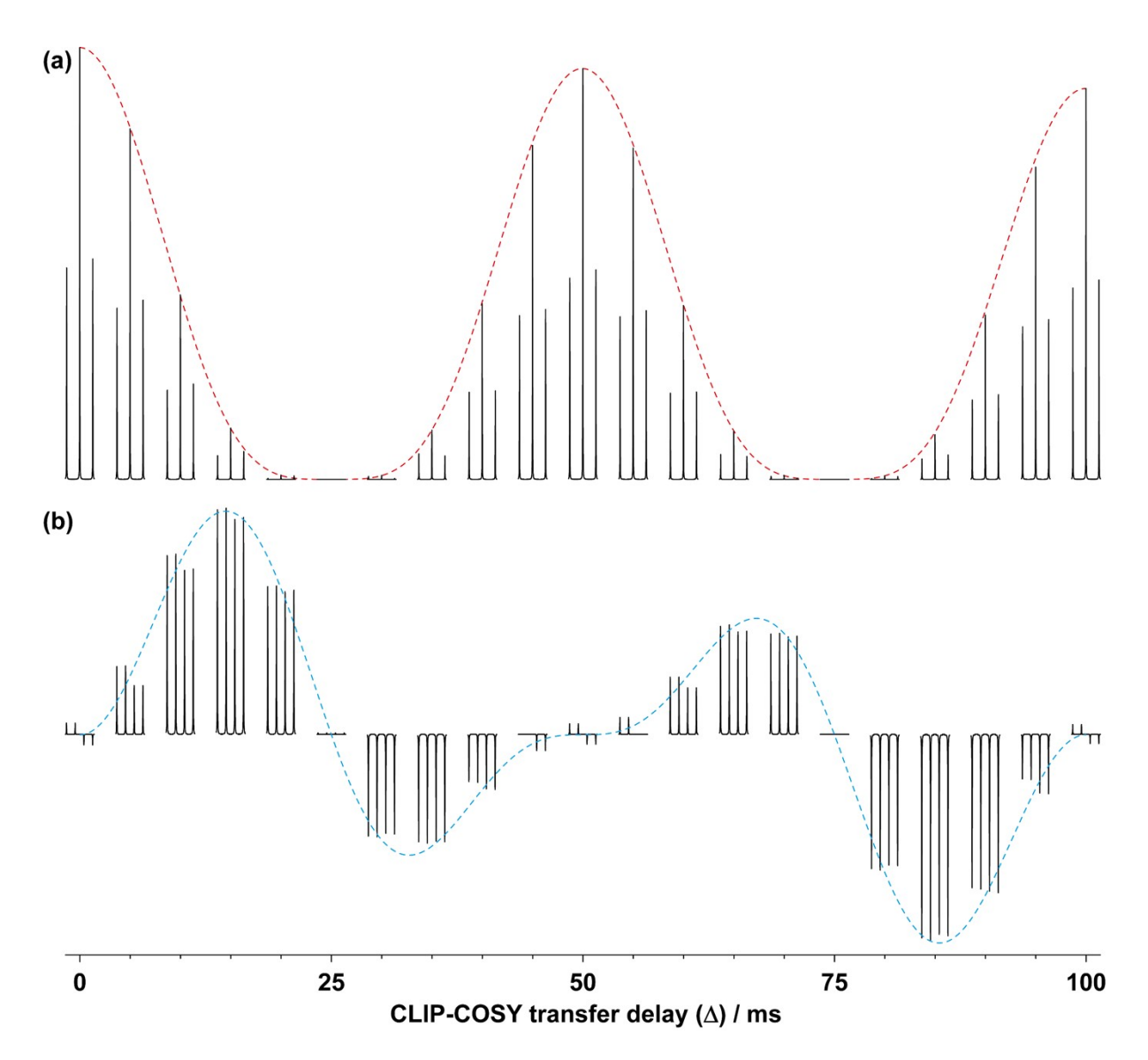

**Figure S7.** Signal intensities for the (a) excited and (b) coupled spins as a function of CLIP-COSY transfer delay  $(\Delta)$  simulated using Spinach. An AMX spin system, with  $J_{AM} = J_{AX} = 10$  Hz and  $J_{MX} = 5$  Hz, was used in the simulation.

In the general case where spin 1 is *J*-coupled to spin 2 and *m* other spins *a*, and spin 2 is *J*-coupled to spin 1 and to *n* other spins *b*, the efficiency of magnetisation transfer from spin 1 to spin 2 via the active coupling  $J_{12}$  during the perfect echo mixing element of CLIP-COSY is proportional to equation  $[1]^{2,7}$ 

$$
I_{cross} = \sin^2(2\pi J_{12}\Delta) \prod_{a \neq 1,2}^{m+1} \cos(2\pi J_{1a}\Delta) \prod_{b \neq 1,2}^{n+1} \cos(2\pi J_{2b}\Delta) \tag{1}
$$

Short transfer delays allow the signals of excited and coupled spins to be observed simultaneously and reduces the impact of relaxational attenuation. A transfer delay of 10 ms, which corresponds to a CLIP-COSY mixing time  $(\tau_m)$  of 40 ms, generally works well for small molecules with typical  ${}^{3}J_{\text{HH}}$  values of up to 10 Hz, and allows the signals of excited and coupled spins to be observed simultaneously.

## <span id="page-15-0"></span>**S6. Pulse program codes**

The original pulse program codes used for collecting data in this paper can be found in the comprehensive experimental data repository, see DOI:  $10.48420/21909600$ . Example codes are listed here for convenience.

```
GEMSTONE CLIP-COSY experiment for Bruker Avance II+ spectrometers using TopSpin 3.
```

```
; Selective 1D CLIP-COSY experiment using GEMSTONE for ultra-selective
; excitation.
;
; For Bruker Avance II+ spectrometers using TopSpin 3. Automatic generation
; of waveforms using WaveMaker.
;
; Daniel Taylor
; Manchester NMR Methodology Group
; Department of Chemistry
; University of Manchester
;
; 27/05/2020
;$CLASS=HighRes
;$DIM=1D
;$TYPE=
;$SUBTYPE=
;$COMMENT=
#include <Avance.incl>
#include <Grad.incl>
#include <Delay.incl>
;WaveMaker definitions
;cnst50: band-width of the band-selective rSNOB pulse [Hz]
;cnst51: sweep-width of the adiabatic (WURST-80) pulse [Hz]
;cnst52: duration of the adiabatic (WURST-80) pulse [t1max/2: 30-100 ms]
;sp2(p12):wvm:dat_CSSF_a:f1 userA1(cnst50 Hz) ss=10.0us;
;sp41:wvm:dat CSSF bb1:f1 wurst-80(cnst51 Hz, cnst52 ms; L2H, Q=11)
ss=20.0u;
;sp42:wvm:dat_CSSF_bb2:f1 wurst-80(cnst51 Hz, cnst52 ms; H2L, Q=11)
ss=20.0u;
; ZQS elements
;cnst53: bandwidth of first ZQS pulse [kHz]
;cnst54: duration of first ZQS pulse [ms]
;cnst55: bandwidth of second ZQS pulse [kHz]
;cnst56: duration of second ZQS pulse [ms]
;sp29(p32):wvm:dat_ZQS1:f1 wurst-80(cnst53 kHz, cnst54 ms; NPOINTS=10000,
L2H, Q=11) ss=5.0us;
;sp30(p33):wvm:dat_ZQS2:f1 wurst-80(cnst55 kHz, cnst56 ms; NPOINTS=10000,
L2H, Q=11) ss=5.0us;
"d11=30m"
"d11=30m+1s/(1+cnst50)"
"d11=30m+1s/(1+cnst51)"
"d11=30m+1s/(1+cnst52)"
"d11=30m"
"p2=p1*2"
"acqt0=0.0"
baseopt_echo
1 ze
```
 50u BLKGRAMP 50u LOCKH\_OFF d1 pl1:f1 50u LOCKH\_ON 50u UNBLKGRAMP /\* Hard 90deg pulse \*/ (p1 ph1):f1 /\* Low to high adiabatic sweep \*/ d16 ( center (p41:sp41 ph2):f1 (p41:gp11) ) d16 /\* Selective 180 \*/ p16:gp1 d16 p12:sp2:f1 ph3:r p16:gp1 d16 pl1:f1 /\* High to low adiabatic sweep \*/ d16 ( center (p42:sp42 ph4):f1 (p42:gp12) ) d16 pl1:f1  $/*$  CLIP COSY  $*/$  (p1 ph5):f1 10u gron20 (p32:sp29 ph6):f1 20u groff d16 pl1:f1 (p1 ph7):f1 d4 (p2 ph8):f1 d4 (p1 ph9):f1 d4 (p2 ph10):f1 d4 (p1 ph11):f1 10u gron21 (p33:sp30 ph12):f1 20u groff d16 pl1:f1 p16:gp2 d16 (p1 ph13):f1 /\* Acquisition \*/ go=2 ph31 30m mc #0 to 2 F0(zd) 50u BLKGRAD

2 30m

```
ph1 = 0 0 0 0 0 0 0 0 0 0 0 0 0 0 0 0 2 2 2 2 2 2 2 2 2 2 2 2 2 2 2 2
ph2 = 0ph3 = 0 0 0 0 1 1 1 1 2 2 2 2 3 3 3 3
ph4 = 0ph5 = 0 0 2 2
ph6 = 0ph7 = 0ph8 = 1ph9 = 1ph10 = 3ph11 = 0ph12 = 0ph13 = 0 2
ph31 = 0 2 2 0 2 0 0 2 0 2 2 0 2 0 0 2 2 0 0 2 0 2 2 0 2 0 0 2 0 2 2 0
;pl1 : f1 channel - power level for pulse (default)
;sp2: f1 channel - shaped pulse, rSNOB
;sp29: f1 channel - shaped pulse (adiabatic), zero-quantum suppression
;sp30: f1 channel - shaped pulse (adiabatic), zero-quantum suppression
;sp41: f1 channel – shaped pulse (adiabatic), GEMSTONE L2H sweep
;sp42: f1 channel – shaped pulse (adiabatic), GEMSTONE H2L sweep
;p1 : f1 channel - 90 degree high power pulse
;p2 : f1 channel - 180 degree high power pulse
;p12: f1 channel - 180 degree shaped pulse
; p16: homospoil/gradient pulse [1 msec]
;p32: f1 channel – adiabatic pulse, zero-quantum suppression [10 msec]
;p33: f1 channel – adiabatic pulse, zero-quantum suppression [30 msec]
;p41: f1 channel – adiabatic pulse, GEMSTONE L2H sweep
;p42: f1 channel – adiabatic pulse, GEMSTONE H2L sweep
;d1 : relaxation delay; 1-5 * T1
;d4 : COSY mixing time; 1/(4*J(HH));d16: delay for homospoil/gradient recovery
;ns: 2 * n, total number of scans: NS * TD0
;ds: 4
;USERA1: Name of selective 180 pulse [rsnob]
;phcor 2 : phase difference between power levels sp1 and pl1
;for z-only gradients:
;gpz1: 15 %
;gpz2: -2 %
;gpz11: +0.5 %
;gpz12: -0.5 %
;use gradient files: 
;gpnam1: SMSQ10.100
;gpnam2: SMSQ10.100
;gpnam11: RECT.1
;gpnam12: RECT.1
; For sweepwidth of adiabatic shape and adjusting gpz0
; see supplementary material of M.J. Thrippleton & J. Keeler,
; Angew. Chem. Int. Ed. 42, 3938-3941 (2003)
; use pulse program zs setup
```
exit

 ;preprocessor-flags-start ;CALC\_SPOFFS: automatically calcuate spoffs for selective pulses ; start experiment with option -DCALC\_SPOFFS (eda: ZGOPTNS) ;FLAG\_BLK: for BLKGRAD before d1 rather than go ; option -DFLAG\_BLK: (eda: ZGOPTNS) ;preprocessor-flags-end

; \$Id: dat GEMSTONE CLIPCOSY, v3, 2020/05/27 00:00:00 dat Exp \$

#### GEMSTONE CLIP COSY experiment for Bruker DRX spectrometers using TopSpin 1.3.

```
; Selective 1D CLIP-COSY experiment using GEMSTONE for ultra-selective
; excitation.
;
; For Bruker DRX spectrometers using TopSpin 1.3. Manual generation of
; waveforms using Bruker shape tool.
;
; Daniel Taylor
; Manchester NMR Methodology Group
; Department of Chemistry
; University of Manchester
;
; 27/05/2020
;$CLASS=HighRes
;$DIM=1D
;$TYPE=
;$SUBTYPE=
;$COMMENT=
#include <Avance.incl>
#include <Grad.incl>
#include <Delay.incl>
"d11=30m"
"p2=p1*2"
"acqt0=0.0"
1 ze
2 30m
   50u BLKGRAMP
   50u LOCKH_OFF
  d1 p11:f1 50u LOCKH_ON
   50u UNBLKGRAMP
   /* Hard 90deg pulse */
   (p1 ph1):f1
   /* Low to high adiabatic sweep */
   d16
   10u gron11
   (p24:sp24 ph2):f1
   10u groff
   d16
   /* Selective 180 */
  p16:gp1
   d16
  p12:sp12:f1 ph3:r
  p16:gp1
   d16 pl1:f1
   /* High to low adiabatic sweep */
   d16
   10u gron12
```

```
 (p25:sp25 ph4):f1
   10u groff
   d16 pl1:f1
   /* CLIP COSY */
   (p1 ph5):f1
   10u gron20
   (p32:sp29 ph6):f1
   20u groff
   d16 pl1:f1
   (p1 ph7):f1
   d4
   (p2 ph8):f1
   d4
   (p1 ph9):f1
  d4 (p2 ph10):f1
   d4
   (p1 ph11):f1
   10u gron21
   (p33:sp30 ph12):f1
   20u groff
   d16 pl1:f1
   p16:gp2
   d16
   (p1 ph13):f1
   /* Acquisition */
   go=2 ph31
   30m mc #0 to 2 F0(zd)
   50u BLKGRAD
exit
ph1 = 0 0 0 0 0 0 0 0 0 0 0 0 0 0 0 0 2 2 2 2 2 2 2 2 2 2 2 2 2 2 2 2
ph2 = 0ph3 = 0 0 0 0 1 1 1 1 2 2 2 2 3 3 3 3
ph4 = 0ph5 = 0 0 2 2ph6 = 0ph7 = 0ph8 = 1ph9 = 1ph10 = 3ph11 = 0ph12 = 0ph13 = 0 2
ph31 = 0 2 2 0 2 0 0 2 0 2 2 0 2 0 0 2 2 0 0 2 0 2 2 0 2 0 0 2 0 2 2 0
;pl1 : f1 channel - power level for pulse (default)
;sp12: f1 channel - shaped pulse, rSNOB
;sp24: f1 channel – shaped pulse (adiabatic), GEMSTONE L2H sweep
;sp25: f1 channel – shaped pulse (adiabatic), GEMSTONE H2L sweep
;sp29: f1 channel - shaped pulse (adiabatic), zero-quantum suppression
;sp30: f1 channel - shaped pulse (adiabatic), zero-quantum suppression
```
;p1 : f1 channel - 90 degree high power pulse ;p2 : f1 channel - 180 degree high power pulse ;p12: f1 channel - 180 degree shaped pulse ;p16: homospoil/gradient pulse [1 msec] ;p24: f1 channel – adiabatic pulse, GEMSTONE L2H sweep ;p25: f1 channel – adiabatic pulse, GEMSTONE H2L sweep ;p32: f1 channel – adiabatic pulse, zero-quantum suppression [10 msec] ;p33: f1 channel – adiabatic pulse, zero-quantum suppression [30 msec] ;d1 : relaxation delay; 1-5 \* T1 ; d4 : COSY mixing time;  $1/(4*J(HH))$ ;d16: delay for homospoil/gradient recovery ;ns: 2 \* n, total number of scans: NS \* TD0 ;ds: 4 ;phcor 2 : phase difference between power levels sp1 and pl1 ;for z-only gradients: ;gpz1: 15 % ;gpz2: -2 % ;gpz11: +0.5 % ;gpz12: -0.5 % ;use gradient files: ;gpnam1: SMSQ10.100 ;gpnam2: SMSQ10.100 ; For sweepwidth of adiabatic shape and adjusting gpz0 ; see supplementary material of M.J. Thrippleton & J. Keeler, ; Angew. Chem. Int. Ed. 42, 3938-3941 (2003) ; use pulse program zs setup ;preprocessor-flags-start ;CALC\_SPOFFS: automatically calcuate spoffs for selective pulses ; The start experiment with option -DCALC SPOFFS (eda: ZGOPTNS) ;FLAG\_BLK: for BLKGRAD before d1 rather than go ; option -DFLAG\_BLK: (eda: ZGOPTNS) ;preprocessor-flags-end ; \$Id: dat GEMSTONE CLIPCOSY, v3, 2020/05/27 00:00:00 dat Exp \$

#### Magnitude mode, GEMSTONE COSY experiment for Bruker Avance II+ spectrometers using

### TopSpin 3.

```
; Selective 1D COSY experiment using GEMSTONE for ultra-selective
; excitation.
;
; For Bruker Avance II+ spectrometers using TopSpin 3. Automatic generation
; of waveforms using WaveMaker.
;
; Daniel Taylor
; Manchester NMR Methodology Group
; Department of Chemistry
; University of Manchester
;
; 27/05/2020
;$CLASS=HighRes
;$DIM=1D
;$TYPE=
;$SUBTYPE=
;$COMMENT=
#include <Avance.incl>
#include <Grad.incl>
#include <Delay.incl>
;WaveMaker definitions
;cnst50: band-width of the band-selective rSNOB pulse [Hz]
;cnst51: sweep-width of the adiabatic (WURST-80) pulse [Hz]
;cnst52: duration of the adiabatic (WURST-80) pulse [t1max/2: 30-100 ms]
;sp2(p12):wvm:dat_CSSF_a:f1 userA1(cnst50 Hz) ss=10.0us;
\frac{1}{1};sp41:wvm:dat CSSF_bb1:f1 wurst-80(cnst51 Hz, cnst52 ms; L2H, Q=11)
ss=20.0u;
;sp42:wvm:dat_CSSF_bb2:f1 wurst-80(cnst51 Hz, cnst52 ms; H2L, Q=11)
ss=20.0u;
"d11=30m"
"d11=30m+1s/(1+cnst50)"
"d11=30m+1s/(1+cnst51)"
"d11=30m+1s/(1+cnst52)"
"d11=30m"
"d5=d4-d16"
"p2=p1*2"
"acqt0=0.0"
baseopt_echo
1 ze
2 30m
   50u BLKGRAMP
   50u LOCKH_OFF
   d1 pl1:f1
   50u LOCKH_ON
   50u UNBLKGRAMP
```

```
 /* Hard 90deg pulse */
   (p1 ph1):f1
   /* Low to high adiabatic sweep */
   d16
   ( center (p41:sp41 ph2):f1 (p41:gp11) )
   d16
   /* Selective 180 */
   p16:gp1
   d16
   p12:sp2:f1 ph3:r
   p16:gp1
   d16 pl1:f1
   /* High to low adiabatic sweep */
   d16
   ( center (p42:sp42 ph4):f1 (p42:gp12) )
   d16 pl1:f1
   /* COSY */
   d5
   (p2 ph5):f1
   d16
   d5
   (p1 ph6:f1)
   /* Acquisition */
   go=2 ph31
   30m mc #0 to 2 F0(zd)
   50u BLKGRAD
exit
ph1 = 0ph2 = 0 0 0 0 1 1 1 1
ph3 = 0 1ph4 = 0 0 1 1 0 0 1 1
ph5 = 0ph6 = 1
ph31 = 2 0 0 2 0 2 2 0
;pl1 : f1 channel - power level for pulse (default)
;sp2: f1 channel - shaped pulse, rSNOB
;sp41: f1 channel – shaped pulse (adiabatic), GEMSTONE L2H sweep
;sp42: f1 channel – shaped pulse (adiabatic), GEMSTONE H2L sweep
;p1 : f1 channel - 90 degree high power pulse
;p2 : f1 channel - 180 degree high power pulse
;p12: f1 channel - 180 degree shaped pulse
;p16: homospoil/gradient pulse [1 msec]
;p41: f1 channel – adiabatic pulse, GEMSTONE L2H sweep
;p42: f1 channel – adiabatic pulse, GEMSTONE H2L sweep
;d1 : relaxation delay; 1-5 * T1
; d4 : COSY mixing time; 1/(4*J(HH));d16: delay for homospoil/gradient recovery
;ns: 2 * n, total number of scans: NS * TD0
```
;ds: 4 ;USERA1: Name of selective 180 pulse [rsnob] ;phcor 2 : phase difference between power levels sp1 and pl1 ;for z-only gradients: ;gpz1: 15 % ;gpz11: +0.5 % ;gpz12: -0.5 % ;use gradient files: ;gpnam1: SMSQ10.100 ;gpnam11: RECT.1 ;gpnam12: RECT.1 ; For sweepwidth of adiabatic shape and adjusting gpz0 ; see supplementary material of M.J. Thrippleton & J. Keeler, ; Angew. Chem. Int. Ed. 42, 3938-3941 (2003) ; use pulse program zs setup ;preprocessor-flags-start ;CALC\_SPOFFS: automatically calcuate spoffs for selective pulses ; This is start experiment with option -DCALC SPOFFS (eda: ZGOPTNS) ;FLAG\_BLK: for BLKGRAD before d1 rather than go ;  $-$  option -DFLAG BLK: (eda: ZGOPTNS) ;preprocessor-flags-end

; \$Id: dat GEMSTONE COSY, v2, 2020/05/27 00:00:00 dat Exp \$

#### Magnitude mode, GEMSTONE COSY experiment for Bruker DRX spectrometers using

## TopSpin 1.3.

```
; Selective 1D COSY experiment using GEMSTONE for ultra-selective
; excitation.
;
; For Bruker DRX spectrometers using TopSpin 1.3. Manual generation of
; waveforms using Bruker shape tool.
;
; Daniel Taylor
; Manchester NMR Methodology Group
; Department of Chemistry
; University of Manchester
;
; 27/05/2020
;$CLASS=HighRes
;$DIM=1D
;$TYPE=
;$SUBTYPE=
;$COMMENT=
#include <Avance.incl>
#include <Grad.incl>
#include <Delay.incl>
"d11=30m"
"d5=d4-d16"
"p2=p1*2"
"acqt0=0.0"
1 ze
2 30m
   50u BLKGRAMP
   50u LOCKH_OFF
   d1 pl1:f1
   50u LOCKH_ON
   50u UNBLKGRAMP
   /* Hard 90deg pulse */
   (p1 ph1):f1
   /* Low to high adiabatic sweep */
   d16
   10u gron11
   (p24:sp24 ph2):f1
   10u groff
   d16
   /* Selective 180 */
   p16:gp1
   d16
   p12:sp12:f1 ph3:r
   p16:gp1
   d16 pl1:f1
```

```
 /* High to low adiabatic sweep */
   d16
   10u gron12
   (p25:sp25 ph4):f1
   10u groff
   d16 pl1:f1
   /* CLIP COSY */
   d5
   (p2 ph5):f1
   d16
   d5
   (p1 ph6):f1
   /* Acquisition */
   go=2 ph31
   30m mc #0 to 2 F0(zd)
   50u BLKGRAD
exit
ph1 = 0ph2 = 0 0 0 0 1 1 1 1
ph3 = 0 1
ph4 = 0 0 1 1 0 0 1 1
ph5 = 0ph6 = 1ph31 = 2 0 0 2 0 2 2 0
;pl1 : f1 channel - power level for pulse (default)
;sp12: f1 channel - shaped pulse, rSNOB
;sp24: f1 channel – shaped pulse (adiabatic), GEMSTONE L2H sweep
;sp25: f1 channel – shaped pulse (adiabatic), GEMSTONE H2L sweep
;p1 : f1 channel - 90 degree high power pulse
;p2 : f1 channel - 180 degree high power pulse
;p12: f1 channel - 180 degree shaped pulse
;p16: homospoil/gradient pulse [1 msec]
;p24: f1 channel – adiabatic pulse, GEMSTONE L2H sweep
;p25: f1 channel – adiabatic pulse, GEMSTONE H2L sweep
;d1 : relaxation delay; 1-5 * T1
; d4 : COSY mixing time; 1/(4*J(HH));d16: delay for homospoil/gradient recovery
;ns: 2 * n, total number of scans: NS * TDO
;ds: 4
;phcor 2 : phase difference between power levels sp1 and pl1
;for z-only gradients:
;gpz1: 15 %
;gpz11: +0.5 %
;gpz12: -0.5 %
;use gradient files: 
;gpnam1: SMSQ10.100
```
; For sweepwidth of adiabatic shape and adjusting gpz0 ; see supplementary material of M.J. Thrippleton & J. Keeler, ; Angew. Chem. Int. Ed. 42, 3938-3941 (2003) ; use pulse program zs setup ;preprocessor-flags-start ;CALC\_SPOFFS: automatically calcuate spoffs for selective pulses ;  $-$  start experiment with option -DCALC SPOFFS (eda: ZGOPTNS) ;FLAG\_BLK: for BLKGRAD before d1 rather than go ;  $\overline{\phantom{a}}$  option -DFLAG BLK: (eda: ZGOPTNS) ;preprocessor-flags-end

; \$Id: dat GEMSTONE COSY, v2, 2020/05/27 00:00:00 dat Exp \$

#### GEMSTONE CLIP-COSY experiment for JEOL ECZ/ECZL spectrometers using Delta 6.

```
---------------------------------------------------------------------------
----
-- --
-- experiment Source Code -- experiment Source Code --
-- Delta NMR Experiment & Machine Control Interface --
-- --
-- Copyright (c) 2021 JEOL Ltd --
-- All Rights Reserved --
-- --
---------------------------------------------------------------------------
----- HELP.eng: GEMSTONE CLIP-COSY
-- Category: 1D, CLIP-COSY, GEMSTONE, liquid advanced
-- File name : GEMSTONE CLIP-COSY
--- Sequence name : GEMSTONE CLIP-COSY
--
-- Reference :
-- P. Kiraly et al, Angew. Chem. Int. Ed. 10.1002/anie.202011642
-- P. Kiraly et al, Chem. Commun. , 2021,57, 2368-2371
-- D. Taylor et al,
--
-- Parameters
-- x pulse : 90[deg] pulse width
-- x_atn \qquad \qquad : attenuator of x_pulse
--
-- obs_sel_180 : 180[deg] selective pulse
-- obs sel offset : offset for obs sel 180
-- obs sel atn : attenuator of obs sel 180
-- obs_sel_shape : pulse shape of obs_sel_180
--
--
-- relaxation delay : inter-pulse delay
-- repetition time : pulse repetition time (= relaxation delay+x acq time)
--
--
-- dante_presat : select TRUE or FALSE for obs_dante_presaturation.<br>-- irr mode : select irr mode, "OFF", "Presaturation" or "
                 : select irr_mode, "OFF", Presaturation" or "Homo
Decouple".
-- tri mode : select tri mode, "OFF", "Presaturation" or "Homo
Decouple".
-- presat time : duration of dante presaturation.
--
-- dante parameters
--- dante pulse : pulse width of dante presaturation
-- dante interval : pulse interval of dante presaturation
-- dante attenuator : attenuator of dante presaturation
-- dante loop : real loop number/100
--- irr/tri decoupling parameters
--- irr_domain : nucleus of irr presaturation or homo_decoupling
-- irr_offset : offset of irr presaturation or homo_decoupling
-- irr_attenuator : attenuator of irr presaturation or homo decoupling
--<br>-- tri domain
               : nucleus of tri presaturation or homo decoupling
-- tri<sup>offset</sup> : offset of tri presaturation or homo decoupling
```

```
-- tri attenuator : attenuator of tri presaturation or homo decoupling
--
-- Note :
-- scans = 16*n--
-- x90-PFG1-sel180-PFG1-PFG2-sel180-PFG2-mix_time-acq
-- PFG1 not = PFG2
--
--- END HELP
header
 filename => "GEMSTONE_CLIP-COSY";
 sample_id => "";
comment => "GEMSTONE CLIP-COSY";
process = "proton autophase.list";
auto_dwell = TRUE;
auto_filter = TRUE;
auto_gain => FALSE;
filter_limit = 12;
   force\_dual mode => FALSE;
   decimation rate = 0;force_tune => FALSE;
power_2 = FALSE;
round points = FALSE;
   save\_aborted = TRUE;
vector = TRUE;
mod\_save \implies 0;end header;
instrument
  recvr gain \Rightarrow 50;
   get 90 = "pulse service::get 90 value";
   get atn = "pulse_service::get_atn_value";
   get freq = "pulse service::get_freq_value";
   get_spin = "pulse_service::get_spin";<br>get_gamma = "pulse_service::get_gamma"
                  = "pulse service::get_gamma";
   get value of field = "pulse service::get value of field";
   get_probe_parameter = "probe_service::get_probe_parameter";
   get_s_mmparam = "pulse_service::get s mparam";
   get d mparam = "pulse service::get d mparam";
   = = = > "SPIN OFF";
end instrument;
acquisition
   x domain \Rightarrow "Proton";
   x offset \implies 5[ppm];
   x sweep \implies 18 [ppm];
default_x_resolution = _get_value_of_field(x_domain, "x_1D_resolution");
 x_data_points = _get_value_of_field(x_domain, "x_data_points");
 x_points_default =? if upper (x_sweep / default_x_resolution) >
x_data_points
                         then x_data_points
                        else upper (x sweep / default x resolution);
   x points \implies 16384;
   scans \Rightarrow 32, help "scans = 4*n";<br>x prescans \Rightarrow 4;
   x_{\text{prescans}} => 4;<br>mod return => 8;
   mod return
 x_acq_time =? x_points / x_sweep;
x_resolution =? 1 / x_acq_time;
```

```
x sweep input = lower (x sweep * transition ratio /
get \bar{f}req(x\bar{d}omain) * 1[Mppm]);
    \overline{x} points input = lower (x points * transition ratio);
end acquisition;
pulse
     collect COMPLEX,OBS;
    macro obs presat time( dante presat, dante loop, dante pulse,
dante interval, phase dante, phs shft, dante attenuator, presat time ) is
         when dante presat do
              loop 100 * dante loop times
                  dante pulse, (OBS.GATE, OBS.PHS.phase dante.lstep(phs shft),
OBS.ATN.dante attenuator);
                  dante interval;
               end loop;
          end when;
         when not dante presat do
            presat time; end when;
    end obs presat time;
    macro acq( dead time, delay, phase ) is
         dead time, OBS.PHS.0;
          delay, (OBS.PHS.0, RCV.GATE);
          acquire (OBS.PHS.0, RCV.PHS.phase);
     end acq;
    experiment = "GEMSTONE clip-cosy.jxp";
    obs domain = x domain;
    obs offset = x offset;
    obsfreq = get freq(obs domain);
    comment 1 =? \overline{''*}** Pulse **\overline{''};
    x pulse \Rightarrow x90, help "observe 90[deg] pulse";
    x atn =? xatn, help "attenuator for x pulse";
    obs pulse = x pulse;
    \cos \atop{atn} = \frac{1}{x} \atop{atn};
comment_56 =? "*** GEMSTONE ***";
obs chpgs shape \Rightarrow "CHIRP", ad shape names, help "shape pulse";
 obs_chpgs_m_pulse => 50[ms], help "ZQfilter pulse width";
 obs_chpgs_m_fsweep => 2.5[kHz];
 obs_chpgs_sweep_ppm = obs_chpgs_m_fsweep / obsfreq * 1[Mppm];
    obs\_chpgs<sup>-chirp</sub><sup>-smooth => 10[\frac{8}{3}];</sup></sup>
    \begin{array}{lll} \text{obs\_chpgs\_m_q0} & =& \text{11, help "q0} & =& \text{11"}; \\ \text{obs\_chpags\_m ph rev} & = & \text{1}; & \end{array}obs_chpgs_m_ph_rev
    obs chpgs b1 calc = sqrt (obs chpgs m q0 * obs chpgs m fsweep /
(6.2831\overline{9} * obs \text{ chips m pulse});
    obs chpgs m b1max \rightarrow obs chpgs b1 calc;
    obs<sup>-chpgs-pw90</sup> = 1 / (4 * 0)s-chpgs_m_b1max);
    obs\_chpgs\_atn\_calc = obs\_atn + 20[dB] * log (obs chpgspw90 /obs_pulse);
    obs_chpgs_atn => obs_chpgs_atn_calc;<br>obs_chpgs2 m fsweep = obs_chpgs m fsweep;
    obs\_chpgs2_m_fsweep = obs\_chpgs_m_fsweep;<br>
obs\_chpgs2_m_pulse = obs\_chpgs_m_pulse;
                              obs_chpgs2_m_pulse = obs_chpgs_m_pulse;
    \overline{\text{obs}} chpgs2 chirp smooth = obs chpgs chirp smooth;
    \cos chpgs2\sin q = \cos chpgs \sin q;
    \begin{array}{rcl}\n\text{obs\_chpgs2_mph\_rev} & = & -1, \quad (1, -1), \text{ help "phase reverse"}; \\
\text{obs\_chpgs2_atn} & = & \text{obs\_chpgs_atn\_calc};\n\end{array}= obs chpgs atn_calc;
    grad sl1 = \frac{1}{2} \frac{1}{2} \frac{1}{2} \frac{1}{2} \frac{1}{2} \frac{1}{2} \frac{1}{2} \frac{1}{2} \frac{1}{2} \frac{1}{2} \frac{1}{2} \frac{1}{2} \frac{1}{2} \frac{1}{2} \frac{1}{2} \frac{1}{2} \frac{1}{2} \frac{1}{2} \frac{1}{2} \frac{1}{2} \frac{1}{2}grad sl1 amp \Rightarrow 2.5 [\text{mT/m}], help "Amplitude of gradient during
1st chirp";
```
 $\begin{array}{lll} \texttt{grad\_s12} & = & \texttt{obs\_chpgs\_m\_pulse;} \\ \texttt{grad\_s12} & \texttt{amp} & = & ? -1 & * \texttt{grad\_s11\_amp,} \end{array}$  $=$  ? -1 \* grad sl1 amp, help "Amplitude of gradient during  $2\overline{n}d$  chirp";<br>grad shape type => "SQUARE", fg\_shape\_names, help "gradient shape"; comment 32  $=$ ? "\*\*\* Selective Pulse 180deg \*\*\*"; obs sel\_shape  $\Rightarrow$  "RSNOB 180", std shape names, help "shape of  $\texttt{obs\_sel\_180"}$ ; soft\_shape\_input = obs\_sel\_shape;  $\begin{array}{lll} \texttt{soft\_shape\_input} & = & \texttt{obs\_sel\_shape;} \\ \texttt{obs\_sel\_offset} & = & \texttt{x\_offset, help "offset of obs\_sel\_180"}; \\ \texttt{soft bw input} & = > 100 \texttt{[Hz]}, \texttt{help "bandwidth in [ppm] or [Hz]} \end{array}$  $\Rightarrow$  100[Hz], help "bandwidth in [ppm] or [Hz] of obs sel  $\overline{180"}$ ; -<br>xfreq = \_get\_freq(x\_domain); soft angle  $=$   $=$ ? get s mparam(soft shape input, "m angle", 90[deg]); int soft pc  $=$  qet s mparam(soft shape input, "m\_integ", 100[%]); int r soft pc  $=$  int soft pc / get s mparam("gauss  $90"$ , "m\_integ",  $100$ [%]); unit soft pc  $=$  if soft bw input \* 0 = 0[ppm] then 1 else if soft bw input \*  $0 = 0$ [Hz] then 2 else 3; soft bw hz = if unit\_soft\_pc = 1 then soft bw input \* xfreq / 1[Mppm] else if  $\overline{unit}$  soft\_pc = 2 then soft bw input else 1[Hz]; type soft pc =  $=$  get s mparam(soft shape input, "m\_type", "std"); is std pc  $=$  if type soft pc = "std" and unit soft pc < 3 then TRUE else FALSE; soft\_pw\_calc =? if is\_std\_pc then get s mparam(soft shape input, "bw", 1) / soft\_bw\_hz else 1[us]; soft atn calc  $=$ ? if is std pc then  $xatn$  soft + 20[dB] \* log (soft pw calc / x90 soft \* 90[deg] / soft angle \* int  $r$  soft pc) else 79[dB]; obs sel 180  $\Rightarrow$  soft pw calc, help "selective 180[deg] pulse";  $\Rightarrow$  soft atn calc, help "attenuator of obs sel 180"; obs\_sel\_slp = obs\_sel\_offset;  $\overline{\text{comment}}$  50 =  $\overline{\text{text}}$  =? "\*\*\*  $\overline{\text{clip}}$  -  $\overline{\text{copy}}$  \*\*\*"; delta  $=$   $\Rightarrow$  15[ms], help "transfer delay for CLIP-COSY";<br>initial wait  $= 1[s]$ ; initial wait rpt  $min$  = x\_points \* filter\_limit \* 3.64[us] + 10[ms];  $rpt^{\overline{\smash{\big)}\!}}$  def temp  $\overline{\smash{\big)}\!}$  =  $\overline{\text{if}}$  x domain = "Proton"  $then$   $7[s]$ else if x\_domain = "Fluorine19" then 7[s] else if x\_domain = "Carbon13" then 3[s] else 5[s]; rd def temp  $=$  if rpt def temp - x acq time >  $0.1[s]$ then rpt def temp -  $x$  acq time else 0.1[s];

relaxation delay default = if rpt def temp > rpt min then  $r\overline{d}$  def temp else if  $r$ pt min - x acq time > 0[s] then rpt  $min - x$  acq time else 0.1[s]; relaxation delay  $\Rightarrow 0.5[s]$ , help "inter-pulse delay"; repetition time  $=$ ? relaxation delay + x acq time, help "relaxation delay+x acq time";  $\overline{\text{comment}}$  8  $\overline{\text{...}}$  =? "\*\*\* Pulse Field Gradient \*\*\*"; gradient max =? z gradient max, help "Maximum amplitude for a given probe as defined in the probe file";<br>  $qrad 1$  => 1[ms], help  $\Rightarrow$  1[ms], help "pulse width of PFG1";  $grad^-1$  amp  $\implies 0.1[T/m]$ , help "amplitude of PFG1(not = PFG2)";  $\frac{1}{q}$ = grad 1, help "pulse width of PFG2"; grad 2 amp  $\Rightarrow 60 \text{ [mT/m]}$ , help "amplitude of PFG2(not = PFG1)"; grad shape  $\Rightarrow$  "SQUARE", fg shape names, help "shape of gradients"; grad recover  $\implies 0.2$  [ms]; grad\_recover\_zq<br>comment 41  $\Rightarrow$  5[ms];<br>=? "\*\*\* Zero-Quantum Dephasing \*\*\*"; obs chp\_shape  $=$ ? "CHIRP", ad shape names, help "shape pulse";  $obs$  chp1 m pulse  $\implies 50$ [ms],  $(30 [ms], 40 [ms], 50 [ms])$ , help "ZQfilter pulse width"; obs chp1 m fsweep =? if obs chp1 m pulse =  $30$ [ms] then x sweep \* 2 else if obs chp1 m pulse =  $40$ [ms] then x sweep  $*$  2 else  $x$  sweep  $*$  2; obs chp1 sweep ppm =? round (obs chp1 m fsweep \* 1[Mppm] / obsfreq), help "obs chp1 ad sweep ppm"; obs\_chp1\_chirp\_smooth = 10[%]; obs chp1 m q0  $= 5$ , help "q >= 5 On resonance adiabatic Quality factor";<br>obs\_chp1\_m\_ph\_rev<br>obs\_chp1\_b1\_calc  $= 1, (1, -1)$ , help "phase reverse"; = sqrt (obs chp1 m q0 \* obs chp1 m fsweep /  $(6.28319 * obs$  chp1 m pulse)); obs chp1 m b1max =  $=$ ? obs chp1 b1 calc;  $obs\$  chp1\_pw90 = 1 / (4  $*$  obs chp1 m b1max); obs chp1 atn calc = if obs atn  $\frac{1}{2}$  20[dB] \* log (obs chp1 pw90 / obs\_pulse) < obs\_atn + 6[dB] then obs  $atn + 6[dB]$ else  $obs$ <sup>-</sup>atn + 20[dB] \* log (obs chp1 pw90 / obs\_pulse); obs\_chp1\_atn =? obs\_chp1\_atn\_calc;<br>obs\_chp2\_m\_pulse => 30[ms],  $(30)[ms]$  $\Rightarrow$  30[ms], (30[ms], 40[ms], 50[ms]), help "ZQfilter pulse width"; obs chp2 m fsweep =? if obs chp2 m pulse =  $30$ [ms] then  $x$  sweep  $\overline{x}$  2 else  $i\bar{f}$  obs\_chp2\_m\_pulse = 40[ms] then x sweep \* 2 else  $x$  sweep  $*$  2; obs chp2 sweep ppm =? round (obs chp2 m fsweep \* 1[Mppm] / obsfreq), help " $\overline{obs}$  chirp2 ad sweep ppm";  $obs\_chp2\_chirp\_smooth$  = 10[%];  $\cos^{-1}$  obs chp2 m q0 =  $\cos^{-1}$  = 5, help "q >= 5 On resonance adiabatic Quality factor";  $\begin{array}{rcl} \texttt{obs\_chp2\_m\_ph\_rev} & = & 1, (1, -1), \texttt{help "phase reverse";} \end{array}$  obs\_chp2\_b1\_calc = sqrt (obs\_chp2\_m\_q0 \* obs\_chp2\_m\_fsweep /  $(6.28319 * obs chp2 m pulse)$ ;

 $obs\_chp2_m_b1_{max}$  =?  $obs\_chp2_b1_{calc}$ ; obs chp2  $pw90$  = 1 / (4 \* obs chp2 m b1max); obs\_chp2\_atn\_calc = if obs\_atn + 20[dB] \* log (obs\_chp2\_pw90 / obs pulse)  $\langle$  obs atn + 6[dB] then obs\_atn + 6[dB] else obs  $atn + 20[dB] * log$  (obs chp2  $pw90$ / obs\_pulse); =? obs chp2 atn calc; g  $factor$  = 1,  $\overline{help}$   $\overline{v}$  obs\_gamma/1H\_gamma";  $\begin{array}{rcl}\n\text{coll}_1 \text{factor} & = & 1, \text{ help "coil}_2 \text{small} \rightarrow \text{m} \text{m} \text{m}; \\
\text{f}_2 \text{factor}_2 \text{qf1} & = & \text{obs } \text{chpl } \text{m} \text{ fsweep} \end{array}$ = obs chp1  $\overline{m}$  fsweep / 40[kHz], help "ref 10ppm\*8/500MHz=40kHz"; grad zqf1 amp calc =  $47 [mT/m] * f$  factor zqf1 / coil factor / g factor, help "gradient amplitude of grad sl ps"; grad\_zqf1\_amp =? grad\_zqf1\_amp\_calc, help "Enter amplitude in Tesla/meter units";<br>f factor zqf2 = obs chp2 m fsweep /  $40[kHz]$ , help "ref  $10ppm*8/500MHz=40kHz"$ ; grad zqf2 amp calc  $= 47 [mT/m] * f$  factor zqf2 / coil factor / g factor, help "gradient amplitude of grad sl ps"; grad zqf2 amp =? grad zqf2 amp calc, help "Enter amplitude in Tesla/meter units";<br>comment 900  $=$ ? "\*\*\* lock hold \*\*\*"; lock hold  $\Rightarrow$  FALSE, help "select TRUE or FALSE for lock hold"; comment\_201 =?  $***$  obs\_dante\_presaturation \*\*\*";<br>dante\_presat => FALSE, help "True/F  $\Rightarrow$  FALSE, help "True/False for obs\_dante\_presaturation"; when dante\_presat do<br>dante\_offset  $\Rightarrow$  x offset, help "offset of dante presaturation";<br>dante\_pulse  $\Rightarrow$  4[us], help "pulse width of dante presaturation"; dante\_interval  $\Rightarrow 0.1$ [ms] - dante\_pulse, help "interval of dante pulse train"; dante90 temp  $= x90;$ danteatn\_temp = xatn;<br>dante\_temp = dante puls = dante pulse / (dante pulse + dante interval); dante atn default  $=$ ? danteatn temp + 20[dB] \* log (8.3[ms] \* dante\_temp /  $\overline{d}$ ante90\_temp), help "calculate a value of B1=30Hz"; dante attenuator  $\Rightarrow$  dante atn default,  $10[dB]->119[dB]$  : 10[mdB], help "attenuator of dante presaturation";<br>proton\_freq = \_get\_freq(x\_do<br>diff\_offset = (dante\_offset  $p = qe$ t freq(x domain);  $=$   $\frac{1}{\text{dante}} \cdot \frac{1}{\text{dust}} - x \cdot \text{offset}$  \* 1[Mppm-1] \* proton\_freq;<br>phs\_shft = diff offset  $*$  (dante pulse + dante interval) \* 360; phase dante  $= \{0\};$ end when; comment\_202  $=$ ? "\*\*\*  $irr$  presaturation & homo spin decoupling \*\*\*"; irr\_mode => "Off", ("Off", "Presaturation", "Homo Decouple"), help "Select Presaturation or Homo Decouple"; when irr mode = "Homo Decouple" do note irr homodec  $=$ ? "Set [filter limit = 2-4] in the Header parameters"; end when; when irr mode  $/$  = "Off" do irr domain  $=? x$  domain, help "nucleus of irr presaturation or homo decoupling";

irr offset  $\Rightarrow$  5[ppm], help "offset of irr presaturation or homo decoupling";  $\frac{1}{1}$  irr90\_temp = x90;<br>
irratn temp = xatn; irratn\_temp<br>irr\_atn\_default  $=$ ? irratn temp + 20[dB] \* log (8.3[ms] / irr90 temp), help "calculate a value of B1=30Hz"; irr attenuator  $\Rightarrow$  irr atn default,  $10[dB]->119[dB]$  : 10[mdB], help "attenuator of irr presaturation or homo decoupling"; end when; comment 203  $=$ ? "\*\*\* tri presaturation & homo spin decoupling \*\*\*"; tri mode  $=$   $+$  "Off", ("Off", "Presaturation", "Homo Decouple"), help "Select Presaturation or Homo Decouple"; when tri mode = "Homo Decouple" do note\_tri\_homodec =? "Set [filter limit = 2-4] in the Header parameters"; end when; when  $tri$  mode  $/$  = "Off" do<br>tri domain  $=$ ? x domain, help "nucleus of tri presaturation or homo\_decoupling";<br>tri offset  $\Rightarrow$  5[ppm], help "offset of tri presaturation or homo decoupling"; tri90 temp  $=$  x90; triatn\_temp = xatn;<br>tri atn default =? tria =? triatn temp + 20[dB] \* log  $(8.3[ms] / 2)$ tri90\_temp), help "calc.value of B1=30Hz"; tri attenuator  $\Rightarrow$  tri atn default,  $10[dB]$ ->119 $[dB]$  : 10[mdB], help "attenuator of tri presaturation or homo decoupling"; end when;<br>comment 111  $=$ ? "\*\*\* presat time \*\*\*"; presat time flag  $\Rightarrow$  FALSE, help "select TRUE or FALSE for using presat time"; when presat time flag do presat time temp  $\Rightarrow$  relaxation delay, help "presaturation time <= relaxation\_delay"; end when; presat time  $=$ ? if relaxation delay > presat time temp then presat time temp else relaxation delay; relaxation delay calc = relaxation delay - presat time; dante loop  $\overline{\phantom{a}}$  = lower (presat time / (100 \* (dante pulse + dante\_interval))), help "real loop number/100";  $dead$  time  $=$  if not auto dwell then  $0.2 / x$  sweep else 0[us];  $delay = if not auto dwell$ then  $0.8 / \bar{x}$  sweep else O[us]; phase\_1 =  ${16(0), 16(180)};$ <br>phase 2 =  ${0};$  $phase_2$ <br>phase  $3$ = {4(0), 4(90), 4(180), 4(270)};<br>= {0};  $phase_4$ <br>phase 5  $=$  {2(0), 2(180)};<br>= {0}; phase\_6 = {0};<br>phase 7 = {0};  $phase_7$ <br>phase  $8$ phase\_8 = {90};<br>phase\_9 = {90};  $\begin{array}{rcl} \text{phase} & = & \{90\}; \\ \text{phase} & 10 & = & \{270\} \end{array}$  $= {270};$ phase\_11 = {0};<br>phase 12 = {0}; phase 12  $\frac{1}{\text{phase}}$  13 = {0, 180};

phase  $\text{acq}$  = {2(0, 180, 180, 0, 180, 0, 0, 180), 2(180, 0, 0, 180, 0, 180, 180, 0) }; module config  $=$  if irr mode = "Homo Decouple" then  $i\bar{f}$  tri mode = "Homo Decouple" then "irr.time\_share tri.time\_share obs.blank\_inhibit" else "irr.time share obs.blank inhibit" else if tri mode =  $\overline{\mathbf{u}}$  Homo Decouple" then "tri.time share obs.blank inhibit" else ""; begin initial wait; relaxation delay calc; when irr mode  $/ =$  "Off" do on (IRR.GATE, IRR.PHS.0, IRR.ATN.irr attenuator); end when; when tri mode  $/$  = "Off" do on (TRI.GATE, TRI.PHS.0, TRI.ATN.tri attenuator); end when; obs presat time( dante presat, dante loop, dante pulse, dante interval, phase dante, phs shft, dante attenuator, presat time ); when irr mode  $/$  = "Off" do off IRR.GATE; end when; when tri mode  $/$  = "Off" do off TRI.GATE; end when; when lock\_hold do on LOCKHOLD; end when; 1[us]; x pulse, (OBS.GATE, OBS.PHS.phase 1, OBS.ATN.x atn); 3[ms]; parallel justify center grad sl1, (FGZ.GATE, FGZ.AMP.grad sl1 amp, FGZ.SHAPE."SQUARE"); justify center obs chpgs m pulse,  $(OBS.GATE, OBS.PHS.phase 2,$ OBS.ATN.obs chpgs atn, OBS.SHAPE.{obs chpgs shape, "obs chpGS"}); end parallel; 3[ms]; grad 1, (FGZ.GATE, FGZ.SHAPE.grad shape, FGZ.AMP.grad 1 amp); grad\_recover; obs\_sel\_180, (OBS.GATE, OBS.PHS.phase\_3, OBS.ATN.obs\_sel\_atn, OBS.LAMINAR.obs sel slp, OBS.SHAPE.obs sel shape); grad 1, (FGZ.GATE, FGZ.SHAPE.grad shape, FGZ.AMP.grad 1 amp); grad\_recover;  $3$  $\sqrt{ms1}$ : parallel justify center grad sl2, (FGZ.GATE, FGZ.AMP.grad sl2 amp, FGZ.SHAPE."SQUARE"); justify center obs chpgs m pulse,  $(OBS.GATE,$  OBS.PHS.phase\_4, OBS.ATN.obs chpqs2 atn, OBS.SHAPE.{obs chpqs shape, "obs chpGS2"}); end parallel; 3[ms]; x pulse, (OBS.GATE, OBS.PHS.phase 5, OBS.ATN.x atn); on (FGZ.GATE, FGZ.AMP.grad zqf1 amp); obs chp1 m pulse, (OBS.GATE, OBS.PHS.phase 6, OBS.ATN.obs chp1 atn, OBS.SHAPE.{obs\_chp\_shape, "obs\_chp1"}); off (FGZ.GATE, FGZ.AMP.grad\_zqf1\_amp);

grad recover; x pulse, (OBS.GATE, OBS.PHS.phase 7, OBS.ATN.x atn); delta / 2; 2 \* x pulse, (OBS.GATE, OBS.PHS.phase 8, OBS.ATN.x atn); delta / 2; x\_pulse, (OBS.GATE, OBS.PHS.phase 9, OBS.ATN.x\_atn); delta / 2; 2 \* x pulse, (OBS.GATE, OBS.PHS.phase 10, OBS.ATN.x atn);  $delta$  / 2; x pulse, (OBS.GATE, OBS.PHS.phase 11, OBS.ATN.x atn);  $0.1$  [ms]; on (FGZ.GATE, FGZ.AMP.grad zqf2 amp); obs chp2 m pulse, (OBS.GATE, OBS.PHS.phase 12, OBS.ATN.obs chp2 atn, OBS.SHAPE.{obs\_chp\_shape, "obs\_chp2"}); off (FGZ.GATE, FGZ.AMP.grad zqf2 amp);  $0.1$  [ms]; grad 2, (FGZ.GATE, FGZ.SHAPE.grad shape, FGZ.AMP.grad 2 amp); grad\_recover\_zq; x\_pulse, (OBS.GATE, OBS.PHS.phase 13, OBS.ATN.x\_atn);  $acq$  ( dead\_time, delay, phase\_acq ); when lock hold do off LOCKHOLD; end when; end pulse;

## Magnitude mode, GEMSTONE COSY experiment for JEOL ECZ/ECZL spectrometers using

### Delta 6.

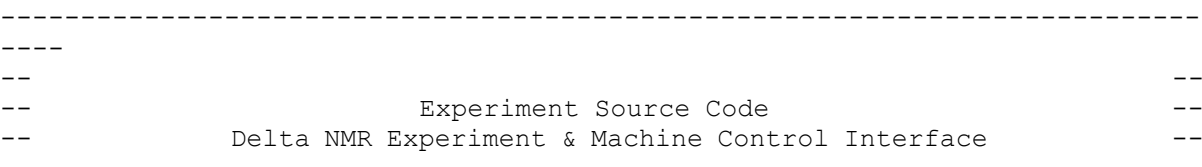

```
-- --
-- Copyright (c) 2021 JEOL Ltd --
-- All Rights Reserved -- All Rights Reserved --
-- --
---------------------------------------------------------------------------
----- HELP.eng: GEMSTONE COSY
-- Category: 1D, COSY, GEMSTONE, liquid advanced
-- File name : GEMSTONE COSY
--
-- Sequence name : GEMSTONE COSY
--- Reference :
-- P. Kiraly et al, Angew. Chem. Int. Ed. 10.1002/anie.202011642
-- P. Kiraly et al, Chem. Commun. , 2021,57, 2368-2371
-- D. Taylor et al,
--- Parameters
-- x_pulse : 90[deg] pulse width
-- x_atn \qquad \qquad : attenuator of x_pulse
--- obs sel 180 : 180[deg] selective pulse
-- obs<sup>seloffset</sup> : offset for obs sel 180
-- obs_sel_atn : attenuator of obs_sel_180
-- obs sel shape : pulse shape of obs sel 180
---- relaxation delay : inter-pulse delay
-- repetition time : pulse repetition time (= relaxation delay+x acq time)
---- dante_presat : select TRUE or FALSE for obs_dante_presaturation.
-- irr_mode               : select irr_mode, "OFF", "Presaturation" or "Homo
Decouple".
-- tri mode : select tri mode, "OFF", "Presaturation" or "Homo
Decouple".
-- presat time : duration of dante presaturation.
--- dante parameters
--- dante pulse : pulse width of dante presaturation
-- dante_interval : pulse interval of dante presaturation
-- dante attenuator : attenuator of dante presaturation
-- dante<sup>loop</sup> : real loop number/100
--- irr/tri decoupling parameters
--- irr domain : nucleus of irr presaturation or homo decoupling
-- irr_offset : offset of irr presaturation or homo_decoupling
-- irrattenuator : attenuator of irr presaturation or homo decoupling
--- tri domain : nucleus of tri presaturation or homo decoupling
-- tri offset : offset of tri presaturation or homo decoupling
-- tri_attenuator : attenuator of tri presaturation or homo decoupling
--- Note :
-- scans = 16*n--
-- x90-PFG1-sel180-PFG1-PFG2-sel180-PFG2-mix_time-acq
-- PFG1 not = PFG2
--
```

```
--
-- END HELP
header
   filename => "GEMSTONE COSY";
    sample_id => ";
comment => "GEMSTONE COSY";
 process = "proton_autophase.list";
     include "header";
end header;
instrument
     include "instrument";
    SPIN STATE \Rightarrow "SPIN OFF";
end instrument;
acquisition
 x_domain => "Proton";
x_{\text{offset}} \implies 5 \text{[ppm]};x sweep \implies 18 [ppm];
    include "x_points_default_1d_calc";<br>x_points => 16384;
     x_points => 16384;
    scans \Rightarrow 32, help "scans = 4*n";<br>x prescans \Rightarrow 4;
    x prescans
    \frac{-1}{\text{mod} \text{return}} => 4;
     include "acquisition";
end acquisition;
pulse 
    collect COMPLEX,OBS;
    obs domain = x domain;
    obs offset = x offset;
    obsfreq = get freq( obs domain );
comment 1 = ? "*** Pulse ***";
    x pulse => x90, help "observe 90[deg] pulse";
    x atn =? xatn, help "attenuator for x pulse";
    obs pulse = x pulse;
    obs atn = x atn;comment 56 = ? "*** GEMSTONE ***";
    obs chpGS shape \Rightarrow "CHIRP", ad shape names, help "shape pulse";
    obs^-chpGS<sup>-</sup>m_pulse => 50[ms], help<sup>-----</sup>ZQfilter pulse width";
    obs^-chpGS m fsweep => 2.5[kHz];
     obs_chpGS_sweep_ppm = (obs_chpGS_m_fsweep / obsfreq) * 1000000[ppm];
    obs chpGS chirp smooth = \overline{10}[%];
    obs\_chpGS_mq0 => 11, help "q0 >= 11";
    obs<sup>---</sup>ph rev = 1;
    \frac{1}{\text{obs}} chpGS_b1 calc = sqrt( obs chpGS_m_q0 * obs_chpGS_m_fsweep / (2 *
pi * obs chpGS m pulse) );
 obs_chpGS_m_b1max => obs_chpGS_b1_calc;
\texttt{obs\_chpGS\_pw90} = 1 / (4 \star \texttt{obs\_chpGS\_m\_blmax});
    obs^-chpGS^-atn calc = obs\_atn + 20[dB] * log( obs\_chpGS\_pw90 / obs\_pulse);
    obs chpGS atn => obs chpGS atn calc;
      obs_chpGS2_m_fsweep = obs_chpGS_m_fsweep;
obs chpGS2 m pulse = obs chpGS m pulse;
```
obs chpGS2 chirp smooth = obs chpGS chirp smooth;  $\cos \text{chpc} = \cos \text{chpc} = \cos \text{chpc} = \cos \text{chpc} = -1$ ,  $(1, -1)$ , help "phase reverse";  $obs\_chpGS2_m$   $ph\_rev$   $=$   $-1$ ,  $(1,-1)$ ,  $help$  "phase reverse"; obs\_chpGS2\_atn = obs\_chpGS\_atn\_calc; grad\_sl1  $=$ ? obs\_chpGS\_m\_pulse;<br>grad\_sl1\_amp  $=$  > 2.5[mT/m], help "Amp  $\Rightarrow$  2.5[mT/m], help "Amplitude of gradient during 1st chirp"; qrad  $sl2$  = obs chpGS m pulse; grad sl2 amp  $=$   $\frac{1.0*qrad \, \text{sl1} \, \text{amp}}{1.0*qrad \, \text{sl1} \, \text{amp}}$ , help "Amplitude of gradient" during 2nd chirp"; grad shape type => "SQUARE", fg shape names, help "gradient shape"; comment  $32 = ? "***$  Selective Pulse 180deg \*\*\*"; obs\_sel180\_shape => "RSNOB\_180",std\_shape\_names, help "shape of obs  $\text{sel}^{-180"$ ; soft\_shape\_input = obs\_sel180\_shape; obs\_sel\_offset =? x\_offset, help "offset of obs\_sel\_180"; soft\_bw\_input => 100[Hz], help "bandwidth in [ppm] or [Hz] of obs sel  $\overline{180"$ ; include "soft pulse calc"; -- input : soft shape input, soft bw input, output : soft angle, soft pw calc, soft atn calc, soft bw hz  $obs\_sel\_180$  =>  $s$  $oft\_pw\_calc$ ,  $heIp$  "selective 180[deg] pulse"; obs sel180 atn  $\Rightarrow$  soft atn calc, help "attenuator of obs sel 180";  $obs$  sel180 slp =  $obs$  sel offset; comment  $7 = ? "***$  Pulse Delay \*\*\*"; initial wait  $= 1[s]$ ; j hh =>  $10$ [Hz], help "1H-1H J constant ~ 8 - 12 [Hz]"; include "relaxation delay 1d calc"; relaxation delay => relaxation delay default, help "inter-pulse delay"; repetition time  $=$ ? relaxation delay  $+$  x acq time, help "relaxation delay+x acq time"; comment  $41 = ? "***$  Zero-Quantum Dephasing \*\*\*"; obs\_chp\_shape =? "CHIRP", ad\_shape\_names, help "shape pulse"; obs chp1 m pulse  $\Rightarrow$  50[ms],  $(30[\text{ms}], 40[\text{ms}], 50[\text{ms}])$ , help "ZQfilter pulse width"; obs chp1 m fsweep =? if obs chp1 m pulse =  $30$ [ms] then x sweep \* 2 else if obs chp1 m pulse =  $40$ [ms] then x sweep \* 2 else x sweep  $*$  2; obs chp1 sweep ppm =? round(  $\overline{obs}$  chp1 m fsweep \* 1000000[ppm] / obsfreq ), help "obs chp1 ad sweep ppm"; obs chp1 chirp smooth =  $10$ [%];  $\sigma$ obs<sup>-chp1-m</sup> q0<sup>-</sup> = 5, help "q >= 5 On resonance adiabatic Quality factor";  $obs\_chpl_m\_ph\_rev$  = 1,  $(1,-1)$ , help "phase reverse"; obs chp1 b1 calc = sqrt( (obs chp1 m q0 \* obs chp1 m fsweep) / (2) \* pi \*  $\overline{obs}$  chp1\_m\_pulse) ); obs chp1 m b1max =? obs chp1 b1 calc;  $\texttt{obs\_chpl\_pw90}$  = 1 / (4 \*  $\texttt{obs\_chpl\_m\_blmax}$ ; obs\_chp1\_atn\_calc = if obs\_atn + 20[dB] \* log( obs\_chp1\_pw90 / obs pulse )  $\leq$  obs atn + 6[dB] then obs atn + 6[dB] else obs $a$ atn + 20[dB] \* log( obs chp1 pw90 / obs\_pulse ); obs chp1 atn =? obs chp1 atn calc;

obs chp2 m pulse  $\implies 30$ [ms],  $(30$ [ms],40[ms],50[ms]), help "ZQfilter pulse width"; obs chp2 m fsweep =? if obs chp2 m pulse =  $30$ [ms] then x sweep \* 2 else if obs chp2 m pulse =  $40$ [ms] then x sweep \* 2 else x sweep  $*$  2; obs chp2 sweep ppm =? round( obs chp2 m fsweep \*  $1000000$  [ppm] / obsfreq ), help "obs chirp2 ad sweep ppm"; obs\_chp2\_chirp\_smooth = 10[%]; obs\_chp2\_m\_q0 = 5, help "q >= 5 On resonance adiabatic Quality factor"; obs chp2 m ph rev = 1,  $(1,-1)$ , help "phase reverse" ; obs\_chp2\_b1\_calc = sqrt( (obs\_chp2\_m\_q0 \* obs\_chp2\_m\_fsweep) / (2 \* pi \* obs chp2 m pulse) ); obs\_chp2\_m\_b1max =? obs\_chp2\_b1\_calc; obs chp2  $pw90$  = 1 / (4  $*$  obs chp2 m b1max); obs\_chp2\_atn\_calc = if obs\_atn + 20[dB]\*log(obs\_chp2\_pw90/obs\_pulse) < obs\_atn+6[dB] then obs\_atn+6[dB] else obs\_atn + 20[dB]\*log(obs chp2 pw90/obs pulse); obs chp2  $\overline{a}$ tn =? obs chp2  $\overline{a}$ tn calc;  $g_f$  factor  $= 1$ , help "obs\_gamma/1H\_gamma";<br>  $coil factor = 1$ , help "coil length/20mm"; = 1, help "coil length/20mm"; f factor  $zqf1$  = obs chp1 m fsweep / 40[kHz], help "ref  $10$ ppm\*8/500M $\bar{H}$ z=40kHz"; grad zqf1 amp calc =  $47 [mT/m] * f$  factor zqf1 / coil factor /g factor, help "gradient amplitude of grad sl ps"; grad\_zqf1\_amp =? grad\_zqf1\_amp\_calc, help "Enter amplitude in Tesla/meter units"; f factor  $zqf2$  = obs chp2 m fsweep / 40[kHz], help "ref 10ppm\*8/500MHz=40kHz"; grad zqf2 amp calc =  $47 [mT/m] * f$  factor zqf2 / coil factor / g factor, help "gradient amplitude of grad sl ps"; grad\_zqf2\_amp =? grad\_zqf2\_amp\_calc, help "Enter amplitude in Tesla/meter units"; comment  $8 = ? "***$  Pulse Field Gradient \*\*\*"; gradient max =? z gradient max, help "Maximum amplitude for a given probe as defined in the probe file"; grad  $1$  => 1[ms], help "pulse width of PFG1"; grad  $1$  amp =>  $0.06[T/m]$ , help "amplitude of PFG1"; grad  $2$  =? grad  $1$ , help "pulse width of PFG2"; grad<sup>2</sup> amp =>  $0.09TT/m$ , help "amplitude of PFG2 (not = PFG1)"; grad shape  $\Rightarrow$  "SINE", fg shape names, help "shape type of PFG pulse  $PFG1, PFG2"$ ; grad recover =>  $0.1$ [ms], help "gradient recovery time"; grad spoil  $\Rightarrow$  1[ms], help "duration of grad 1 during mixing"; grad spoil amp => 90 [mT/m], help "Enter amplitude in Tesla/meter units"; include "lockhold"; include "obs dante presat"; include "obs\_presat\_time"; -- I think homo-decoupling should be removed, we can't use it with antiphase signals observed include "irr\_presat\_homo\_dec"; include "tri\_presat\_homo\_dec"; include "presat relaxation delay calc";

```
 include "pulse";
phase_x = {0,90}; -- Paul,what is this one
phase_1 = {0,180}; --hard90 excitation
      phase shape1 = {0}; -1st adiabaic pulse
      phase\_shape2 = {0,0,90,90}; --rsnob
      phase_shape3 = {0}; --2nd adiabatic pulse<br>phase_2 = {0}; --hard180 in COSY transe_3 = {90}; --COSY read pulse
      phase 2 = {0}; --hard180 in COSY transfer
    phase 3 = {90}; --COSY read pulse
      phase \text{acq} = \{0,180,180,0\};module config = if irr mode = "Homo Decouple" then
                         if tri mode = "Homo Decouple" then
                               "irr.time_sharetri.time_shareobs.blank_inhibit"
                          else "irr.time_share obs.blank_inhibit"
                    else if tri mode = "Homo Decouple" then
                          "tri.time share obs.blank inhibit"
                     else "";
begin
    initial wait;
    relaxation delay calc;
    --irr presaturation block on
    when \bar{1}rr mode /= "Off" do
       on (irr.gate, irr.phs.0, irr.atn.irr attenuator);
     end when;
    --tri presaturation block on
    when tri mode / = "Off" do
       on (tri.gate, tri.phs.0, tri.atn.tri attenuator);
     end when;
    obs presat time(dante presat, dante loop, dante pulse, dante interval,
                    phase dante, phs shft, dante attenuator, presat time);
     --irr presaturation block off
    when irr mode / = "Off" do
        off (irr.gate);
     end when;
     --tri presaturation block off
    when tri mode / = "Off" do
        off (tri.gate);
     end when;
     --lock_hold on
    when 10ck hold do
        on(lockhold);
     end when;
     1[us];
      x pulse, (obs.gate, obs.phs.phase 1, obs.atn.x atn);
      3[ms];
     parallel
     --begin
      justify center
           grad sl1, (fgz.gate, fgz.amp.grad sl1 amp, fgz.shape."SQUARE");
     justify center
```
obs chpGS m pulse, (obs.gate, obs.phs.phase shape1, obs.atn.obs\_chpGS\_atn, obs.shape.{obs chpGS shape,"obs chpGS"}); end parallel; 3[ms]; grad 1, (fgz.gate, fgz.amp.grad 1 amp, fgz.shape.grad shape type); grad\_recover; obs sel 180, (obs.gate, obs.phs.phase shape2, obs.atn.obs sel180 atn, obs.laminar.obs\_sel180\_slp, obs.shape.obs\_sel180\_shape); grad 1, (fgz.gate, fgz.amp.grad 1 amp, fgz.shape.grad shape type); grad recover; 3[ms]; parallel --begin justify center grad sl2, (fgz.gate, fgz.amp.grad sl2 amp, fgz.shape."SQUARE"); justify center obs\_chpGS\_m\_pulse, (obs.gate, obs.phs.phase shape3, obs.atn.obs\_chpGS2\_atn, obs.shape.{obs\_chpGS\_shape,"obs\_chpGS2"}); end parallel; 3[ms];  $1/(4 \times j$  hh); x pulse\* $\overline{2}$ , (obs.gate, obs.phs.phase 2, obs.atn.x atn);  $1/(4 \star j$  hh); x pulse, (obs.gate, obs.phs.phase 3, obs.atn.x atn); acq( dead time, delay, phase acq ); --lock\_hold off when lock hold do off(lockhold); end when; end pulse; GEMSTONE TOCSY experiment for JEOL ECZ/ECZL spectrometers using Delta 6.

---------------------------------------------------------------------------  $---$ -- -- -- experiment Source Code -- experiment Source Code ---- Delta NMR Experiment & Machine Control Interface ---- -- -- Copyright (c) 2021 JEOL Ltd ---- All Rights Reserved ---- -- --------------------------------------------------------------------------- ---- -- HELP.eng: GEMSTONE TOCSY -- Category: 1D, tocsy, GEMSTONE, liquid advanced -- File name : GEMSTONE TOCSY  $-$ -- Sequence name : GEMSTONE TOCSY

```
--
-- Reference :
-- P. Kiraly et al, Angew. Chem. Int. Ed. 10.1002/anie.202011642
-- P. Kiraly et al, Chem. Commun. , 2021,57, 2368-2371
--
-- Parameters
-- x pulse : 90[deg] pulse width
-- x_atn \qquad \qquad : attenuator of x_pulse
--- obs sel 180 : 180[deg] selective pulse
-- \overline{obs\_sel\_offset} : offset for \overline{obs\_sel\_180}-- obs sel atn : attenuator of obs sel 180
-- obs_sel_shape : pulse shape of obs_sel_180
--
-- x spinlock pulse : 90 deg pulse width of isotropic mixing sequence
-- x spinlock atn : attenuator of x pulse of x spinlock pulse
--- trim \qquad \qquad : trim pulse width
-- mix_time : mixting time of TOCSY
--
-- relaxation_delay : inter-pulse delay
-- repetition time : pulse repetition time (= relaxation delay+x acq time)
--
--- dante_presat : select TRUE or FALSE for obs_dante_presaturation.
-- irr_mode : select irr_mode, "OFF", Presaturation" or "Homo
Decouple".
-- tri mode : select tri mode, "OFF", "Presaturation" or "Homo
Decouple".
-- presat time : duration of dante presaturation.
--- dante parameters
---- dante pulse : pulse width of dante presaturation
-- dante interval : pulse interval of dante presaturation
-- dante attenuator : attenuator of dante presaturation
-- dante<sup>loop</sup> : real loop number/100
--- irr/tri decoupling parameters
--- irr_domain : nucleus of irr presaturation or homo_decoupling
-- irr_offset : offset of irr presaturation or homo_decoupling
-- irr_attenuator : attenuator of irr presaturation or homo decoupling
--- tri_domain : nucleus of tri presaturation or homo_decoupling
-- tri_offset : offset of tri presaturation or homo_decoupling
-- tri_attenuator : attenuator of tri presaturation or homo decoupling
--- Note :
-- scans = 16*n--- x90-PFG1-sel180-PFG1-PFG2-sel180-PFG2-mix_time-acq
-- PFG1 not = PFG2
--
--header
 filename => "GEMSTONE_TOCSY";
sample id \Rightarrow "";
```

```
comment => "GEMSTONE TOCSY";
process = "proton autophase.list";
auto_dwell = TRUE;
auto_filter = TRUE;
auto_gain => FALSE;
filter_limit = 12;
    force dual mode => FALSE;
    decimation rate = 0;force\_tune => FALSE;<br>
power_2 = FALSE;
power_2 = FALSE;
 round_points = FALSE;
save aborted = TRUE;
vector = TRUE;
mod\_save \implies 0;end header;
instrument
   recvr_gain => 50;<br>
get 90 = "pu
                      = "pulse_service::get_90_value";
   get_atn = "pulse_service::get_atn_value";<br>get_freq = "pulse_service::get_freq value"
                        = "pulse_service::get_freq_value";
    get_spin = "pulse_service::get_spin";<br>get_gamma = "pulse service::get gamma"
                       = "pulse service::get gamma";
    get_value_of_field = "pulse_service::get_value of field";
get probe parameter = "probe service::get probe parameter";
 get_s_mparam = "pulse_service::get_s_mparam";
    get_d mparam = "pulse_service::get_d_mparam";
    \overline{spin} spin state \overline{spin} spin state \overline{spin} spin \overline{o}FF";
end instrument;
acquisition
   x domain \Rightarrow "Proton";
    x offset \implies 5[ppm];
    x sweep \implies 18 [ppm];
     default_x_resolution = _get_value_of_field(x_domain, "x_1D_resolution");
    x<sub>1</sub> data_points = get_value_of_field(x_domain, "x_data_points");
    x points default =? if upper (x sweep / default x resolution) >
x data points
                            then x_data_points
                        else upper (x sweep / default_x_resolution);<br>=> 16384;
     x_points => 16384;
    scans = 54, help "scans = 16*n";<br>x prescans = 8;
    x prescans
   mod return => 8;
    x \overline{a} cq time =? x_points / x_sweep;
   x resolution =? 1 / x acq time;<br>x sweep input = lower
                                = lower (x sweep * transition ratio /
get \overline{f}req(x\overline{d}omain) * 1[Mppm]);
     x_points_input = lower (x_points * transition_ratio);
end acquisition;
pulse
     collect COMPLEX,OBS;
    macro dipsi2 rc( pulse 90, phase, sl atn, tau ) is
         on OBS.ATN.sl_atn;
        pulse 90 \div 180 / 90, (OBS.GATE, OBS.PHS.phase);
         tau;
        pulse 90 * 140 / 90, (OBS.GATE, OBS.PHS.phase);
       pulse<sup>-90</sup> * 320 / 90, (OBS.GATE, OBS.PHS.phase + 180);
         tau;
```
pulse 90 \* 90 / 90, (OBS.GATE, OBS.PHS.phase + 180); pulse\_90 \* 270 / 90, (OBS.GATE, OBS.PHS.phase); tau; pulse  $90 * 20 / 90$ , (OBS.GATE, OBS.PHS.phase); pulse 90 \* 200 / 90, (OBS.GATE, OBS.PHS.phase + 180); tau; pulse  $90 * 85 / 90$ , (OBS.GATE, OBS.PHS.phase + 180); pulse<sup>-90 \*</sup> 30 / 90, (OBS.GATE, OBS.PHS.phase); pulse\_90 \* 125 / 90, (OBS.GATE, OBS.PHS.phase + 180); tau; pulse 90 \* 120 / 90, (OBS.GATE, OBS.PHS.phase + 180); pulse\_90 \* 300 / 90, (OBS.GATE, OBS.PHS.phase); tau; pulse 90 \* 75 / 90, (OBS.GATE, OBS.PHS.phase); pulse 90 \* 255 / 90, (OBS.GATE, OBS.PHS.phase + 180); tau; pulse 90 \* 10 / 90, (OBS.GATE, OBS.PHS.phase + 180); pulse\_90 \* 190 / 90, (OBS.GATE, OBS.PHS.phase); tau; pulse  $90 * 180 / 90$ , (OBS.GATE, OBS.PHS.phase); loop  $\overline{2}$  times tau; pulse 90 \* 180 / 90, (OBS.GATE, OBS.PHS.phase + 180); tau; pulse  $90 * 140 / 90$ , (OBS.GATE, OBS.PHS.phase + 180); pulse\_90 \* 320 / 90, (OBS.GATE, OBS.PHS.phase); tau; pulse  $90 * 90 / 90$ , (OBS.GATE, OBS.PHS.phase); pulse\_90 \* 270 / 90, (OBS.GATE, OBS.PHS.phase + 180); tau; pulse  $90 * 20 / 90$ , (OBS.GATE, OBS.PHS.phase + 180); pulse 90 \* 200 / 90, (OBS.GATE, OBS.PHS.phase); tau; pulse 90 \* 85 / 90, (OBS.GATE, OBS.PHS.phase); pulse  $90 * 30 / 90$ , (OBS.GATE, OBS.PHS.phase + 180); pulse\_90 \* 125 / 90, (OBS.GATE, OBS.PHS.phase); tau; pulse 90 \* 120 / 90, (OBS.GATE, OBS.PHS.phase); pulse  $90 * 300 / 90$ , (OBS.GATE, OBS.PHS.phase + 180); tau; pulse 90 \* 75 / 90, (OBS.GATE, OBS.PHS.phase + 180); pulse\_90 \* 255 / 90, (OBS.GATE, OBS.PHS.phase); tau; pulse 90 \* 10 / 90, (OBS.GATE, OBS.PHS.phase); pulse<sup>-90</sup> \* 190 / 90, (OBS.GATE, OBS.PHS.phase + 180); tau; pulse  $90 * 180 / 90$ , (OBS.GATE, OBS.PHS.phase + 180); end loop;  $t$ au $:$ pulse 90 \* 180 / 90, (OBS.GATE, OBS.PHS.phase); tau; pulse 90 \* 140 / 90, (OBS.GATE, OBS.PHS.phase); pulse<sup>-90</sup> \* 320 / 90, (OBS.GATE, OBS.PHS.phase + 180); tau; pulse  $90 * 90 / 90$ , (OBS.GATE, OBS.PHS.phase + 180); pulse\_90 \* 270 / 90, (OBS.GATE, OBS.PHS.phase); tau; pulse  $90 \times 20$  / 90, (OBS.GATE, OBS.PHS.phase); pulse 90 \* 200 / 90, (OBS.GATE, OBS.PHS.phase + 180); tau; pulse  $90 * 85 / 90$ , (OBS.GATE, OBS.PHS.phase + 180);

pulse 90 \* 30 / 90, (OBS.GATE, OBS.PHS.phase); pulse<sup>-90</sup> \* 125 / 90, (OBS.GATE, OBS.PHS.phase + 180); tau; pulse  $90 * 120 / 90$ , (OBS.GATE, OBS.PHS.phase + 180); pulse\_90 \* 300 / 90, (OBS.GATE, OBS.PHS.phase); tau; pulse  $90 \div 75$  /  $90$ , (OBS.GATE, OBS.PHS.phase); pulse  $90 * 255 / 90$ , (OBS.GATE, OBS.PHS.phase + 180); tau; pulse  $90 * 10 / 90$ , (OBS.GATE, OBS.PHS.phase + 180); pulse\_90 \* 190 / 90, (OBS.GATE, OBS.PHS.phase); tau; pulse 90 \* 180 / 90, (OBS.GATE, OBS.PHS.phase); tau; off OBS.ATN.sl\_atn; end dipsi2\_rc; macro obs presat time ( dante presat, dante loop, dante pulse, dante interval, phase dante, phs shft, dante attenuator, presat time ) is when dante presat do loop  $100 *$  dante loop times dante pulse,  $(OBS.GATE, OBS.PHS.phase$  dante.lstep(phs shft), OBS.ATN.dante attenuator); dante interval; end loop; end when; when not dante\_presat do presat time; end when; end obs presat time; macro acq ( dead time, delay, phase ) is dead time, OBS.PHS.0; delay, (OBS.PHS.0, RCV.GATE); acquire (OBS.PHS.0, RCV.PHS.phase); end acq; experiment = "GEMSTONE TOCSY.jxp"; obs domain  $=$  x domain;  $\overline{\text{obs}}$  offset =  $\overline{\text{x}}$  offset; obsfreq  $=$  get freq(obs domain); comment 1 =  $\overline{\mathbf{r}^*}$  =?  $\overline{\mathbf{r}^*}$  =  $\overline{\mathbf{r}^*}$  Pulse  $\overline{\mathbf{r}^*}$  ; x pulse  $\Rightarrow$  x90, help "observe 90[deg] pulse";  $x$ <sup>-</sup>atn  $=$ ? xatn, help "attenuator for x pulse";  $\overline{obs}$  pulse  $\overline{a}$  = x pulse;  $\overline{\text{obs}}$  atn = x atn;  $\overline{\text{comment}}_56$  =?  $\overline{\text{w}x}**$  GEMSTONE \*\*\*";<br>obs chpgs shape => "CHIRP", ad shape na => "CHIRP", ad shape names, help "shape pulse";  $\overline{\text{obs}}$  chpgs\_m\_pulse => 50[ms], help "zQfilter pulse width";<br>obs chpgs m fsweep => 2.5[kHz]; obs chpgs m fsweep  $obs\_chpgs\_sweep\_ppm$  =  $obs\_chpgs_m_fsweep / obsfreq * 1[Mppm];$ <br>
obs\_chpas\_chirp\_smooth =  $10[^8]$ ; obs chpgs chirp\_smooth  $\frac{1}{\text{obs\_chpgs\_m_q0}}$  => 11, help "q0 >= 11";<br>
obs\_chpas\_m\_ph\_rev = 1; obs\_chpgs\_m\_ph\_rev<br>obs\_chpgs b1 calc = sqrt (obs chpgs m q0 \* obs\_chpgs\_m\_fsweep /  $(6.28319 * obs chpgs m pulse)$ ; obs chpgs m b1max  $\rightarrow$  obs chpgs b1 calc; obs chpgs pw90  $= 1 / (4 * obs - chpgs)$  m b1max); obs chpgs atn calc  $=$  obs atn + 20[dB] \* log (obs chpgs pw90 / obs\_pulse); obs chpgs atn  $\Rightarrow$  obs chpgs atn calc;

 obs\_chpgs2\_m\_fsweep = obs\_chpgs\_m\_fsweep; obs chpgs2 m pulse = obs chpgs m pulse; obs\_chpgs2\_chirp\_smooth = obs\_chpgs\_chirp\_smooth; obs\_chpgs2\_m\_q0 = obs\_chpgs\_m\_q0; obs\_chpgs2\_m\_ph\_rev = -1, (1, -1), help "phase reverse"; obs\_chpgs2\_atn = obs\_chpgs\_atn\_calc; grad sl1  $=$ ? obs chpgs m pulse; grad sl1 amp  $\Rightarrow$  2.5[mT/m], help "Amplitude of gradient during 1st chirp"; qrad  $sl2$  = obs chpgs m pulse; grad<sup>-</sup>sl2 amp  $= ? -1 * \frac{1}{\pi}$   $\frac{1}{\pi}$  amp, help "Amplitude of gradient during 2nd chirp"; grad shape type  $\Rightarrow$  "SQUARE", fg shape names, help "gradient shape"; comment\_32 =?  $"***$  Selective Pulse 180deg \*\*\*";<br>obs sel180 shape => "RSNOB 180", std shape names, help => "RSNOB 180", std shape names, help "shape of  $\frac{\text{obs\_sel\_180"}}{\text{soft\_shape\_input}}$ soft\_shape\_input = obs\_sel180\_shape;<br>obs sel offset = ? x offset, help "o =? x offset, help "offset of obs sel 180"; soft bw input  $\Rightarrow 100$ [Hz], help "bandwidth in [ppm] or [Hz] of obs sel  $\overline{180"$ ;  $xfreq$  =  $get freq(x domain);$  soft\_angle =? \_get\_s\_mparam(soft\_shape\_input, "m\_angle", 90[deg]); int soft pc  $=$   $get\,s$  mparam(soft shape input, "m\_integ", 100[%]); int\_r\_soft\_pc = int\_soft\_pc / \_get\_s\_mparam("gauss\_90", "m integ",  $100$ [%]); unit soft pc  $=$  if soft bw input \* 0 = 0[ppm] then 1 else if soft bw input \*  $0 = 0$ [Hz] then 2 else 3; soft bw hz  $=$  if unit soft pc = 1 then soft bw input \* xfreq / 1[Mppm] else if unit soft  $pc = 2$ then soft bw input else  $1[Hz]$ ; type soft pc  $=$   $get\ s\ mparam(soft\ shape\ input, "m\ type",$ "std"); is std pc  $=$  if type soft pc = "std" and unit soft pc < 3 then TRUE else FALSE; soft pw calc  $=$ ? if is std pc then qet s mparam(soft shape input, "bw", 1) / soft\_bw\_hz else  $1[us]$ ;<br>=? if is std pc soft atn calc then xatn soft + 20[dB] \* log (soft pw calc / x90 soft \* 90[deg] / soft angle \* int r soft pc) else 79[dB]; obs sel 180  $\Rightarrow$  soft pw calc, help "selective 180[deg] pulse";  $\Rightarrow$  soft atn calc, help "attenuator of obs sel 180";  $\begin{tabular}{ll} \texttt{obs\_sell80\_atn} & \texttt{ =&} & \texttt{soft\_atn\_calc, help} \\ \texttt{obs\_sell80\_slp} & \texttt{ =& obs\_sel\_offset;} \end{tabular}$ comment  $12$  =? "\*\*\* TOCSY mixing time \*\*\*"; x spinlock pulse => x90 spin, help "90deg pulse width of isotropic mixing sequence(clean-DIPSI2)"; x spinlock atn  $\Rightarrow$  xatn spin, help "attenuator of x\_spinlock\_pulse";

tau interval  $\Rightarrow 10$ [us], help "tau interval of isotropic mixing sequence(clean-DIPSI2) about  $10-20$ use";<br>mix time => 60[ms], help  $\Rightarrow$  60[ms], help "mixing time of TOCSY(cleandipsi2) $\overline{''}$ ; mix time loop  $=$ ? round (mix time / (x spinlock pulse \* 10240)  $/ 90 + 36 * \text{tau interval}$ ); total mix time  $=?$  (x spinlock pulse \* 10240 / 90 + 36 \* tau\_interval) \* mix\_time\_loop;  $\begin{array}{ccc}\n\text{Comment} & - & - \\
\text{inomial wait} & = & 1[s];\n\end{array}$ initial<sup>wait</sup> rpt  $min$  = x points \* filter limit \* 3.64[us] + 10[ms]; rpt def temp  $=$   $\frac{1}{1}$  x domain = "Proton" then $7[s]$ else if x\_domain = "Fluorine19" then 7[s] else if x\_domain = "Carbon13" then 3[s] else 5[s]; rd def temp  $=$  if rpt def temp - x acq time >  $0.1[s]$ then  $rpt$  def temp - x acq time else  $0.1[s]$ ; relaxation delay default = if rpt def temp > rpt min then rd def temp else if  $rpt\_min - x \cdot acq$  time > 0[s] then rpt  $min - x$  acq time else 0.1[s]; relaxation delay  $\Rightarrow$  1[s], help "inter-pulse delay"; repetition time  $=$ ? relaxation delay + x acq time, help "relaxation\_delay+x\_acq\_time"; =? "\*\*\* Zero-Quantum Dephasing \*\*\*"; obs chp\_shape =? "CHIRP", ad shape names, help "shape pulse"; obs chp1 m pulse  $=$  50[ms],  $(30[ms], 40[ms], 50[ms])$ , help "ZQfilter pulse width"; obs chp1 m fsweep =? if obs chp1 m pulse =  $30$  [ms] then x sweep  $*$  2 else if obs chp1 m pulse =  $40 [ms]$ then x sweep  $*$  2 else  $x$  sweep  $*$  2; obs chp1 sweep ppm =? round (obs chp1 m fsweep \* 1[Mppm] / obsfreq), help " $\overline{obs}$  chp1 ad sweep ppm"; obs chp1 chirp smooth =  $10$ [%];  $obs\$  chp1 m q0  $=$  5, help "q >= 5 On resonance adiabatic Quality factor";  $\begin{array}{rcl}\n\text{obs\_chpl\_m\_ph\_rev} & = & 1, (1, -1), \text{ help "phase reverse";} \\
\text{obs\_chpl\_b1\_calc} & = & \text{sqrt} \quad \text{(obs chpl\_m q0 * obs chpl}\n\end{array}$ = sqrt (obs chp1 m q0 \* obs chp1 m fsweep /  $(6.28319 * obs chpl$  m pulse)); obs\_chp1\_m\_b1max =  $\frac{1}{2}$  =? obs\_chp1\_b1\_calc;<br>obs\_chp1\_pw90 =  $\frac{1}{4}$  + obs\_chp1  $obs\_{chpl}\_{pw90}$  = 1 / (4 \*  $obs\_{chpl}\_{m\_{bl}ax}$ );<br>
obs chp1 atn calc = if obs atn + 20[dB] \* log = if obs atn + 20 $[d\overline{B}]$  \* log (obs chp1 pw90 / obs\_pulse) < obs\_atn + 6[dB] then obs  $atn + 6[dB]$ else  $obs\_atn + 20[dB] * log (obs chp1 pw90$ / obs\_pulse); obs chp1 atn =? obs chp1 atn calc; obs chp2 m pulse  $=$   $\frac{30}{\text{[ms]}}, \frac{30}{\text{[ms]}}, \frac{40}{\text{[ms]}}, \frac{50}{\text{[ms]}}, \text{help}$ "ZQfilter pulse width"; obs chp2 m fsweep =? if obs chp2 m pulse =  $30$ [ms] then  $x$  sweep  $*$  2 else if obs  $chp2$  m  $pulse = 40 [ms]$ then x sweep \* 2 else x sweep \* 2;

obs chp2 sweep ppm =? round (obs chp2 m fsweep \* 1[Mppm] / obsfreq), help "obs chirp2 ad sweep ppm";  $\overline{obs\_cmp2\_chirp\_smooth}$  = 10[%];  $\cos^{-} \cosh 2 \tan \theta$  = 5, help "q >= 5 On resonance adiabatic Quality factor";  $\begin{array}{rcl} \texttt{obs\_chp2\_m\_ph\_rev} & = & 1, (1, -1), \texttt{help "phase reverse"}; \end{array}$ obs chp2 b1 calc  $=$  sqrt (obs chp2 m q0 \* obs chp2 m fsweep /  $(6.28319 * obs chp2 m pulse)$ ; obs\_chp2\_m\_b1max =? obs\_chp2\_b1\_calc;  $\texttt{obs\_chp2\_pw90}$  = 1 / (4 \*  $\texttt{obs\_chp2\_m\_blmax}$ ;  $\cos$ -chp2\_atn\_calc = if  $\cos$ -atn + 20[dB] \* log (obs\_chp2\_pw90 / obs\_pulse) < obs\_atn + 6[dB] then obs  $atn + 6[dB]$ else  $obs$  atn + 20[dB] \* log (obs chp2 pw90 % obs\_pulse);<br>obs\_chp2\_atn<br>g\_factor =? obs\_chp2\_atn\_calc;  $=$  1, help  $\overline{v}$ obs\_gamma/1H\_gamma";  $\begin{array}{rcl}\n\text{coil} & \text{factor} & = & 1, \text{ help "coil} & \text{length}/20 \text{mm} \text{''}; \\
\text{factor}_z \text{qf1} & = & \text{obs} \text{ chpl m } \text{fsweep} \ / \ 40\n\end{array}$ = obs chp1 $\overline{m}$  fsweep / 40[kHz], help "ref  $10$ ppm  $*8/500$ MHz=40kHz"; grad zqf1 amp calc =  $47 [mT/m] * f$  factor zqf1 / coil factor / g factor, help "gradient amplitude of grad sl ps"; grad zqf1 amp =? grad zqf1 amp calc, help "Enter amplitude in Tesla/meter units"; f factor  $zqf2$  = obs chp2 m fsweep / 40[kHz], help "ref  $10$ ppm $\overline{8}/500$ M $\overline{Hz}$ =40kHz"; grad\_zqf2\_amp\_calc =  $47$ [mT/m] \* f\_factor\_zqf2 / coil\_factor / g factor, help "gradient amplitude of grad sl ps"; grad\_zqf2\_amp =? grad\_zqf2\_amp\_calc, help "Enter amplitude in Tesla/meter units"; comment\_8 =? "\*\*\* Pulse Field Gradient \*\*\*";<br>gradient max =? z gradient max, help "Maximum a =? z gradient max, help "Maximum amplitude for a given probe as defined in the probe file"; qrad 1  $\Rightarrow$  1[ms], help "pulse width of PFG1"; qrad 1 amp  $\Rightarrow 60 \text{ [mT/m]}$ , help "amplitude of PFG1"; grad 2 =  $=$ ? grad 1, help "pulse width of PFG2";  $grad$  2 amp  $=$  90[mT/m], help "amplitude of PFG2 (not = PFG1)"; grad shape  $\Rightarrow$  "SQUARE", fg shape names, help "shape type of PFG pulse PFG1,PFG2";  $\Rightarrow$  2[ms], help "gradient recovery time";  $grad$  spoil  $\Rightarrow$  1[ms], help "duration of grad 1 during mixing"; grad\_spoil\_amp => 90[mT/m], help "Enter amplitude in Tesla/meter units"; comment  $900$  =? "\*\*\* lock hold \*\*\*";  $\log h$  => FALSE, help "select TRUE or FALSE for lock hold"; comment\_201 =? "\*\*\* obs\_dante\_presaturation \*\*\*";<br>dante\_presat => FALSE, help "True/F => FALSE, help "True/False for obs\_dante\_presaturation"; when dante\_presat do dante  $\overline{\text{offset}}$  => x offset, help "offset of dante presaturation"; dante\_pulse => 4[us], help "pulse width of dante presaturation"; dante\_interval => 0.1[ms] - dante\_pulse, help "interval of dante pulse train";  $d$ ante90\_temp =  $x90;$ <br> $d$ <sup>-nteath</sup> temp =  $xatn;$ danteatn\_temp = xatn; dante temp  $=$  dante pulse / (dante pulse + dante interval);

dante atn default =? danteatn temp + 20[dB] \* log (8.3[ms] \* dante temp / dante90 temp), help "calculate a value of B1=30Hz"; dante\_attenuator => dante\_atn\_default, 10[dB]->119[dB] : 10[mdB], help "attenuator of dante presaturation"; proton\_freq  $=$   $get_freq(x_domain);$  diff\_offset = (dante\_offset - x\_offset) \* 1[Mppm-1] \* diff\_offset<br>proton\_freq; phs shft  $=$  diff offset \* (dante pulse + dante interval) \* 360; phase dante  $= \{0\};$ end when; comment 202  $=$ ? "\*\*\* irr presaturation & homo spin decoupling \*\*\*"; irr mode  $\Rightarrow$  "Off", ("Off", "Presaturation", "Homo Decouple"), help "Select Presaturation or Homo Decouple"; when irr mode = "Homo Decouple" do note irr homodec  $=$ ? "Set [filter limit = 2-4] in the Header parameters"; end when; when irr mode  $/$  = "Off" do irr domain  $=$ ? x domain, help "nucleus of irr presaturation or homo\_decoupling";<br>irr offset => 5[ppm], help "offset of irr presaturation or homo decoupling";  $irr90$  temp =  $x90;$ irratn\_temp = xatn;<br>irr\_atn\_default =? irra  $=$ ? irratn temp + 20[dB] \* log (8.3[ms] / irr90 temp), help "calculate a value of B1=30Hz"; irr attenuator  $\Rightarrow$  irr atn default,  $10[dB]$ ->119 $[dB]$  : 10[mdB], help "attenuator of irr presaturation or homo decoupling"; end when;<br>comment 203 =? "\*\*\* tri presaturation & homo spin decoupling \*\*\*"; tri mode  $\Rightarrow$  "Off", ("Off", "Presaturation", "Homo Decouple"), help "Select Presaturation or Homo Decouple"; when tri mode = "Homo Decouple" do note tri homodec  $=$ ? "Set [filter limit = 2-4] in the Header parameters"; end when; when  $tri$ <sub>mode</sub>  $/$ = "Off" do<br>tri domain =? x domain, help "nucleus of tri presaturation or homo decoupling"; -<br>tri offset  $\Rightarrow$  5[ppm], help "offset of tri presaturation or homo decoupling"; tri90 temp  $=$   $x90;$ triatn\_temp = xatn;<br>tri atn default =? tria =? triatn temp + 20[dB] \* log  $(8.3[ms] / 2)$ tri90 temp), help "calc.value of B1=30Hz"; tri attenuator  $\Rightarrow$  tri atn default,  $10[dB]$ ->119 $[dB]$  : 10[mdB], help "attenuator of tri presaturation or homo\_decoupling"; end when;<br>comment 111 =?  $"***$  presat time \*\*\*"; presat time flag  $=$   $\Rightarrow$  FALSE, help "select TRUE or FALSE for using presat time"; when presat time flag do presat time temp => relaxation delay, help "presaturation time  $\leq$  relaxation delay"; end when; presat time  $=$ ? if relaxation delay > presat time temp then presat time temp else relaxation delay;

```
 relaxation_delay_calc = relaxation_delay - presat_time;
    dante loop = lower (presat_time / (100 * (dante_pulse +
dante_interval))), help "real loop number/100";<br>dead time = if not auto dwe
                             = if not auto dwell
                               then 0.2 / x sweep
                                 else 0[us];
    delay = if not auto_dwell
                                then 0.8 / x sweep
                                else 0[us];
phase_x = {0, 90};
phase_1 = {0};
    phase_shape1 = \{4(0), 4(90)\};<br>phase shape2 = \{0, 90\};phase shape2
    phase_shape3 = \{2(0), 2(90)\};phase\_lock = {0, 90};
phase acq = {180, 2(0), 180, 0, 2(180), 0};
 module_config = if irr_mode = "Homo Decouple"
                               then i\overline{f} tri_mode = "Homo Decouple"<br>then "irr.time share tri.t
                                           "irr.time share tri.time share
obs.blank_inhibit"
                                    else "irr.time share obs.blank inhibit"
                                else if tri mode = \overline{\mathsf{``}Homo Decouple"
                                then "tri.time share obs.blank inhibit"
                                 else "";
begin
     initial_wait;
    relaxation delay_calc;
    when irr mode / = "Off" do
       on (IRR.GATE, IRR.PHS.0, IRR.ATN.irr attenuator);
     end when;
    when tri mode / = "Off" do
       on (TRI.GATE, TRI.PHS.0, TRI.ATN.tri attenuator);
     end when;
    obs presat time( dante presat, dante loop, dante pulse, dante interval,
phase dante, phs shft, dante attenuator, presat time );
    when irr mode / = "Off" do
        off IRR.GATE;
     end when;
    when tri mode / = "Off" do
        off TRI.GATE;
     end when;
     when lock_hold do
        on LOCKHOLD;
     end when;
     1[us];
    x pulse, (OBS.GATE, OBS.PHS.phase 1, OBS.ATN.x atn);
     3[ms];
     parallel
         justify center
            grad sl1, (FGZ.GATE, FGZ.AMP.grad sl1 amp, FGZ.SHAPE."SQUARE");
         justify center
            obs chpgs m pulse, (OBS.GATE, OBS.PHS.phase_shape1,
OBS.ATN.obs_chpgs_atn, OBS.SHAPE.{obs chpgs shape, "obs chpGS"});
     end parallel;
     3[ms];
    grad 1, (FGZ.GATE, FGZ.AMP.grad 1 amp, FGZ.SHAPE.grad shape type);
     grad_recover;
    obs_sel_180, (OBS.GATE, OBS.PHS.phase_shape2, OBS.ATN.obs_sel180_atn,
OBS.LAMINAR.obs_sel180_slp, OBS.SHAPE.obs sel180 shape);
    grad 1, (FGZ.GATE, FGZ.AMP.grad 1 amp, FGZ.SHAPE.grad shape type);
    grad recover;
```

```
 3[ms];
     parallel
        justify center
            grad sl2, (FGZ.GATE, FGZ.AMP.grad sl2 amp, FGZ.SHAPE."SQUARE");
         justify center
           obs chpgs m pulse, (OBS.GATE, OBS.PHS.phase shape3,
OBS.ATN.obs_chpgs2_atn, OBS.SHAPE.{obs_chpgs_shape, "obs_chpGS2"});
     end parallel;
     3[ms];
    x_pulse, (OBS.GATE, OBS.PHS.phase 1, OBS.ATN.x_atn);
    3[ms];
    on (FGZ.GATE, FGZ.AMP.grad zqf1 amp);
    obs chp1 m pulse, (OBS.GATE, OBS.PHS.phase 1, OBS.ATN.obs chp1 atn,
OBS.SHAPE.{obs_chp_shape, "obs_chp1"});
    off (FGZ.GATE, FGZ.AMP.grad zqf1 amp);
     3[ms];
    loop mix time loop times
        dipsi2 rc(x) spinlock pulse, phase lock, x spinlock atn, tau interval
);
     end loop;
     3[ms];
    grad spoil, (FGZ.GATE, FGZ.AMP.grad spoil amp);
    grad recover;
    on (FGZ.GATE, FGZ.AMP.grad zqf2 amp);
    obs chp2 m pulse, (OBS.GATE, OBS.PHS.phase 1, OBS.ATN.obs chp2 atn,
OBS.SHAPE.{obs_chp_shape, "obs_chp2"});
    off (FGZ.GATE, FGZ.AMP.qrad zqf2 amp);grad recover;
    x_pulse, (OBS.GATE, OBS.PHS.phase 1, OBS.ATN.x_atn);
    acq( dead time, delay, phase acq );
     when lock_hold do
        off LOCKHOLD;
     end when;
end pulse;
```
## Band-selective version of the interferogram Zangger-Sterk pure shift NMR experiment for

JEOL ECZ/ECZL spectrometers using Delta 6.

```
---------------------------------------------------------------------------
----
-- --
-- Experiment Source Code --
-- Delta NMR Experiment & Machine Control Interface --
-- --
-- Copyright (c) 2021 JEOL Ltd --
-- All Rights Reserved --
-- --
---------------------------------------------------------------------------
----
-- HELP.eng: pure shift sequence (homonuclear broadband-decoupling )
-- File name : pureshift 1d bandselective
-- Category: 1D, liquid advanced, pureshift
-- Sequence name : pureshift 1d band-selective method
--- Reference :
--- K. Zangger, H. Sterk, J. Magn. Reson. 124, 486-489 (1997)
-- J. A. Aguilar, S. Faulkner, M. Nilsson, G. A. Morris, Angew. Chem. Int.
Ed. 49, 3901-3903 (2010)
-- Laura Castanar , Magn.Reson.Chem.55,46-53(2017)
--- Parameters
                : attenuator of x_pulse<br>: pulse width
-- x_atn<br>-- v_nulse
--- relaxation delay : inter-pulse delay
```

```
-- repetition time \qquad \qquad : \qquad \text{pulse} \qquad \text{repetition time} \qquad (=relaxation delay+x acq time)
--- dante_presat : select TRUE or FALSE for obs_dante_presaturation.
-- presat_time : duration of dante presaturation.
--
-- dante parameters
-- dante_pulse : pulse width of dante presaturation
-- dante_interval : pulse interval of dante presaturation
-- dante_attenuator : attenuator of dante presaturation
-- dante_loop : real loop number/100
--- Note :
-- scans = 1*n--
-- END HELP
--
header
 filename => "pureshift_1d_bandselective";
 sample_id => "";
comment \Rightarrow "Band-selective 1D pureshift";
process = "pureshift_1d.list";
    include "header";
   auto filter = FALSE;
end header;
instrument
    include "instrument";
   spin state => "SPIN OFF";
end instrument;
acquisition
   x domain \Rightarrow "Proton";
   x\rightarrow y<br>
x\rightarrow z offset<br>
x\rightarrow z offset<br>
= 5 [ppm];<br>
= 20 [ppm];
   spectrum_width
   x sweep = spectrum width*4;
   x acq time
   x<sup>-</sup>acq_time => 20[ms]; <br>J_calc =? 1/(2*x_acq_time);
x points =? upper (x sweep * x acq time);
x_resolution =? x_sweep/x_points;
      actual_x_acq_time =? 1.0/x_resolution;
    scans => 4, help "scans = 4*n";
    x_prescans => 4;
   mod return => 4;
   y points \implies 32;total acq time =? x acq time*y points;
 pureshift_x_points =? x_points*y_points ;
   pureshift x resolution =? x_sweep/pureshift_x_points;
end acquisition;
pulse
    collect COMPLEX,OBS REAL;
   obs domain = x domain;
   obs offset = x offset;
   obsfreq = get freq( obs domain );
comment 1 = ? "*** Pulse ***";
```

```
scramble = 1 [ms];
   x pulse \Rightarrow x90, help "set 90deg pulse width";
   x<sup>-</sup>atn =? xatn, help "attenuator for x pulse";
    obs_pulse = x_pulse;
   obs atn = x atn;comment 32 = ? "*** Selective Pulse 180deg ***";
  obs sel shape \Rightarrow "RSNOB 180", std shape names, help "shape of
obs \text{sel}^{-180};
soft shape input = obs sel shape;
 obs_sel_offset => x_offset, help "offset of obs_sel_180";
 soft_bw_input => 100[Hz], help "bandwidth in [ppm] or [Hz] of
obs sel \overline{1}80";
   -<br>include "soft pulse calc"; -- input : soft_shape_input, soft_bw_input,
output : soft angle, soft pw calc, soft atn calc, soft bw hz
   obs\_sel\_180 => soft\_pw\_calc, help "selective 180[deg] pulse";
   \overline{\text{obs\_sel\_atn}} => \text{soft\_atn\_calc}, help "attenuator of \overline{\text{obs\_sel\_180}}";
   obs sel slp = obs sel offset;
comment 7 = ? "*** Pulse Delay ***";
   initial wait = 1[s];
   t1 = 1.0[us];
   relaxation delay => 1[s], help "inter-pulse delay";
   repetition time =? relaxation delay + x acq time, help
"relaxation delay+x acq time";
comment 8 = ? "*** Pulse Field Gradient ***";
   gradient max = ? z gradient max, help "Maximum amplitude for a
given probe as defined in the probe file";
   grad 1 ps \Rightarrow 1[ms], help "duration of grad 1 ps";
   grad 1 ps amp => 0.10[T/m], help "gradient amplitude of grad 1 ps";
   grad 2 ps \Rightarrow grad 1 ps, help "duration of grad 2 ps";
   grad 2^-ps amp => -0.05[\overline{T/m}], help "gradient amplitude of grad 2^-ps";
   grad 3 ps \Rightarrow grad 1 ps, help "duration of grad 2 ps";
   grad 3 ps amp \Rightarrow -0.15[T/m], help "gradient amplitude of grad 2 ps";
   g factor = 1;coil factor = 1;f factor ps = (x \text{ sweep*0.25})/5000[Hz];
   grad sl ps amp calc =? 6[mT/m]*f factor ps/coil factor/g factor, help
"gradient amplitude of grad sl ps";
   grad_sl_ps_amp => \overline{0}[T\overline{7}m], help "gradient amplitude of grad sl ps";
   delta SN = =? soft bw hz/(x sweep*0.25), help "about0.05";
   grad_shape_type_ps => "SINE", fg_shape names, help "gradient shape";
   grad recover ps => 0.5[ms], help "gradient recovery time";
     include "lockhold";
    include "obs dante presat";
    include "obs_presat_time";
    include "irr presat homo dec";
   irr mode => "Off", \overline{(\text{Uoff})}, "Presaturation"), help "Select Presaturation
or Homo Decouple";
    include "tri presat homo dec";
```

```
tri mode => "Off", ("Off", "Presaturation"), help "Select Presaturation
or Homo Decouple";
    include "presat relaxation delay calc";
     include "pulse";
    phase 1 = \{2(0, 180), 2(90, 270)\};phase<sup>-2</sup> = {16(0)};phase shape1 = \{2(0, 0, 90, 90), 2(180, 180, 270, 270)\};
    phase \overline{a}cq = {2(0, 180, 180, 0, 90, 270, 270, 90)};
begin
    initial wait;
    1[us];<br>scramble,
                (obs.gate, obs.phs.0, obs.atn.x atn + 6[dB]);
    scramble*2, (obs.gate, obs.phs.90, obs.atn.\overline{x} atn + 6[dB]);
    relaxation delay calc;
    --irr presaturation block on
    when \overline{irr} mode /= "Off" do
       on (irr.gate, irr.phs.0, irr.atn.irr attenuator);
     end when;
    --tri presaturation block on
    when tri mode /= "Off" do
       on (tri.gate, tri.phs.0, tri.atn.tri attenuator);
     end when;
    obs presat time(dante presat, dante loop, dante pulse, dante interval,
                    phase dante, phs shft, dante attenuator, presat time);
     --irr presaturation block off
    when irr mode / = "Off" do
         off (irr.gate);
     end when;
     --tri presaturation block off
    when tri mode / = "Off" do
        off (tri.gate);
     end when;
    1[us];
     --lock_hold on
    when lock hold do
         on(lockhold);
     end when;
    x pulse, (obs.gate, obs.phs.phase 1, obs.atn.x atn);
    t1 ystep x acq time/2 ;
      actual x acq time/4 - grad 1 ps - grad recover ps;
    grad 1 ps, (fgz.gate, fgz.amp.grad 1 ps amp, fgz.shape.grad shape type ps);
    grad recover ps;
    x pulse*2, (obs.gate, obs.phs.phase 2, obs.atn.x atn);
      actual x acq time/4 - grad 1 ps - grad recover ps;
    grad 1 ps, (fgz.gate, fgz.amp.grad 1 ps amp, fgz.shape.grad shape type ps);
```

```
grad recover ps;
```

```
grad 2 ps, (fgz.gate, fgz.amp.grad 2 ps amp, fgz.shape.grad shape type ps);
   grad_recover ps;
   on (gz.gate, fgz.amp.grad slpsamp);
    obs_sel_180, (obs.gate, obs.phs.phase_shape1, obs.atn.obs_sel_atn,
 obs.laminar.obs_sel_slp, obs.shape.obs_sel_shape);
 off (fgz.gate, fgz.amp.grad_sl_ps_amp );
grad 2 ps, (fgz.gate,fgz.amp.grad 2 ps amp,fgz.shape.grad shape type ps);
   grad recover ps;
   t1 ystep x acq time/2;
   acq( dead time, delay, phase acq );
    --lock_hold off
   when lock hold do
        off(lockhold);
    end when;
end pulse;
```
#### <span id="page-59-0"></span>**S7. References**

- 1 P. Kiraly, N. Kern, M. P. Plesniak, M. Nilsson, D. J. Procter, G. A. Morris and R. W. Adams, *Angew. Chem., Int. Ed.*, 2021, **60**, 666–669.
- 2 M. R. M. Koos, G. Kummerlöwe, L. Kaltschnee, C. M. Thiele and B. Luy, *Angew. Chem., Int. Ed.*, 2016, **55**, 7655–7659.
- 3 H. J. Hogben, M. Krzystyniak, G. T. P. Charnock, P. J. Hore and I. Kuprov, *J. Magn. Reson.*, 2011, **208**, 179–194.
- 4 H. Geen and R. Freeman, *J. Magn. Reson.*, 1991, **93**, 93–141.
- 5 Ē. Kupče, J. Boyd and I. D. Campbell, *J. Magn. Reson. Ser. B*, 1995, 106, 300–303.
- 6 C. Bauer, R. Freeman, T. Frenkiel, J. Keeler and A. J. Shaka, *J. Magn. Reson.*, 1984, **58**, 442–457.
- 7 Y. Xia, G. Legge, K. Y. Jun, Y. Qi, H. Lee and X. Gao, *Magn. Reson. Chem.*, 2005, **43**, 372–379.